## **EXAMPLE AND STRAIN PARADONAL** noal<br>2010a Matematik A, STX Vejledende eksamensopgaver Løsninger

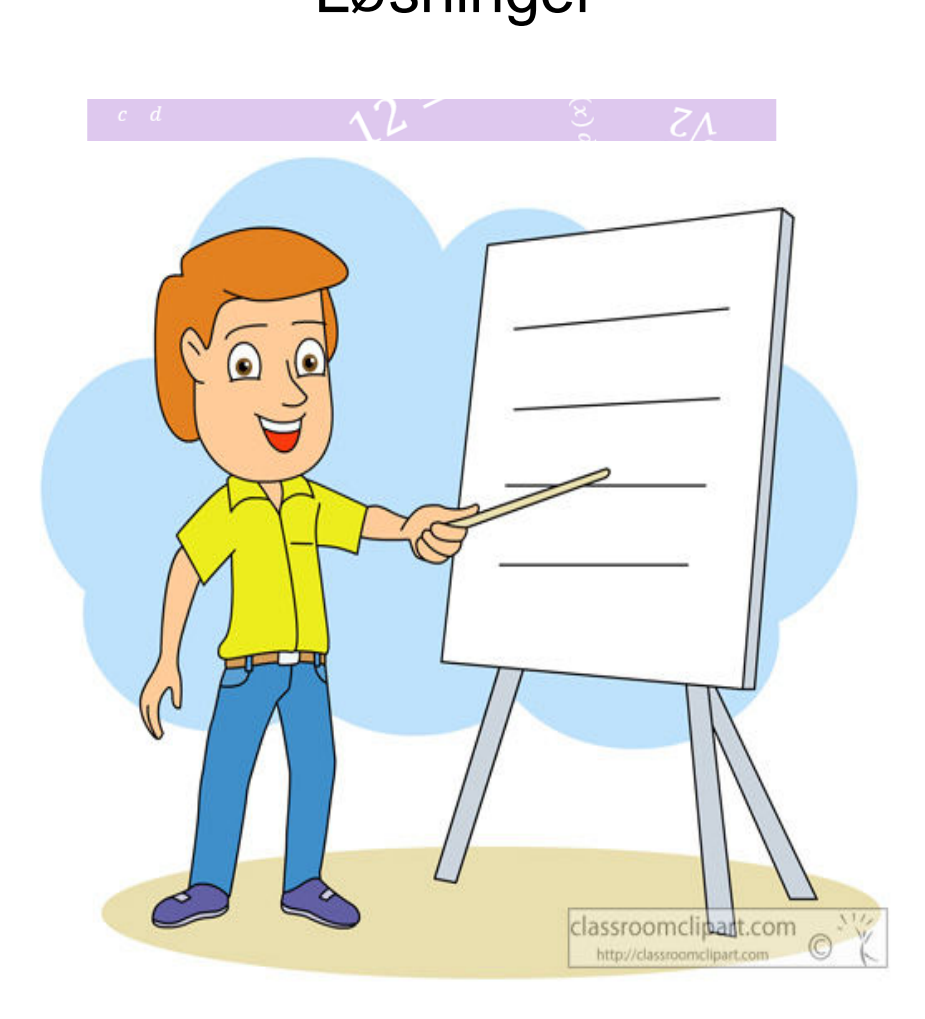

## **SAEID JAFARI** Af Anders J., Mark K. & Saeid J.

Kun delprøve 2, 2008 til 2010 maj

## Må KUN bruges til inspiration!

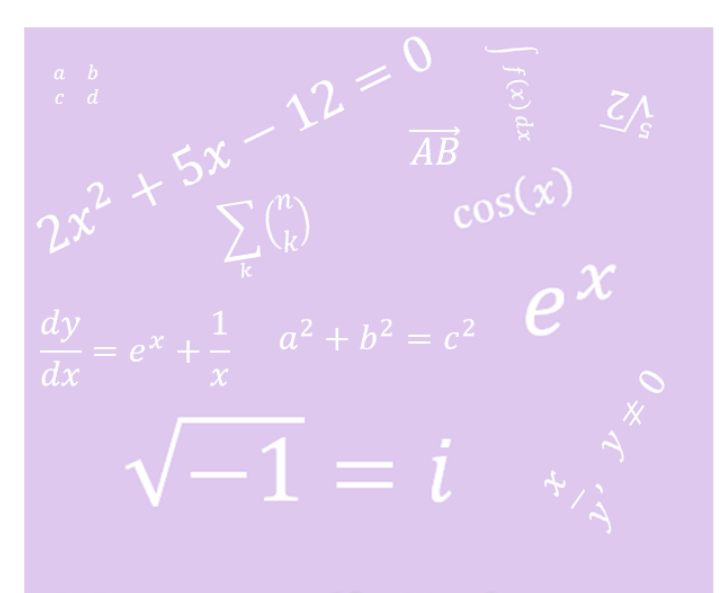

## **Matematik Universet**

www.matematikhjaelp.tk Løsninger lavet af **Anders og Mark** 

Matematik A-niveau STX Maj 2008

 $\overline{C}$ C B Opgave 6 5 6 5 6 7  $H$ D D А Ovenfor ses en skitse af trekant CDH og firkant ABCD. a) Bestem  $\angle D$  i trekant CDH. b) Bestem  $|BD|$  og  $|AC|$  i firkant ABCD. **Opgave 6 løsning:** restart  $with (Gym):$ **Delopgave a)** Vi regner vinkel D ved følgende metode:  $D = invSin\left(\frac{modstående katete}{hypotenusen}\right)$  $D = invSin\left(\frac{5}{6}\right)$  www.matematikhjaelp.tk Løsni D=56.44269023 | af **(1.1.1)** Dermed er vinklen i trekanten CDH fundet, som er 56.44269023° **Delopgave b)** Vi regner |BD|. Først  $a^2 + b^2 = c^2$ . Vi indsætter tallene i Pythagoras' sætning.  $\sqrt{5^2+7^2} = c$  $\overline{74} = c$ **(1.2.1)** at 5 digits  $8.6023 = c$ **(1.2.2)** Endelig regner vi |AC|, men først bestemmes |AH| Vi indsætter tallene i Pythagoras' sætning.  $\sqrt{6^2-5^2}$  $\sqrt{11}$ **(1.2.3)** at 5 digits 3.3166**(1.2.4)**

**(1.2.6) (1.2.5)** Afstanden |AH| må være 3.32. Nu trækker vi tallet fra grundlinjen, som er 7. Dvs.  $7 - 3.32$ 3.68 Så nu kan vi finde  $|AC|$ .<br>  $\sqrt{5^2 + 3.68^2}$ 6.208252572 Som er den ønskede længde. Derved er afstandene fundet for trekanten og firkanten.

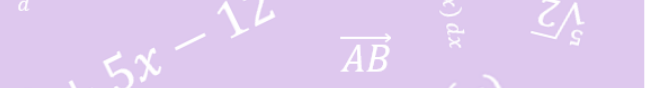

**Opgave 7** I et koordinatsystem i rummet er der givet to vektorer

$$
\vec{a} = \begin{pmatrix} -2 \\ 4 \\ 5 \end{pmatrix} \quad \text{og} \quad \vec{b} = \begin{pmatrix} 1 \\ -3 \\ -2 \end{pmatrix}.
$$

a) Bestem en ligning for den plan  $\alpha$ , der er udspændt af  $\vec{a}$  og  $\vec{b}$ , og som indeholder punktet  $P(1, 3, -6)$ .

En linje l er bestemt ved parameterfremstillingen

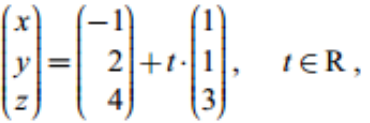

og en plan  $\beta$  er bestemt ved ligningen

 $2x-3y+z=7$ .

b) Bestem den spidse vinkel mellem  $\log \beta$ .

## **Opgave 7 løsning:**

restart  $with(Gym):$ 

#### **Delopgave a)**

Vi skal lave krydspodukt af vektorene  $\overrightarrow{a}$  og  $\overrightarrow{b}$ . Vi definerer først vores vektorer.<br>  $\overrightarrow{a} := \langle -2, 4, 5 \rangle$ 

$$
\begin{bmatrix} -2 \\ 4 \\ 5 \end{bmatrix}
$$
 (2.1.1)

 $\vec{b} := \langle 1, -3, -2 \rangle$  $\frac{1}{2}$  $\begin{bmatrix} 1 \\ -3 \\ -2 \end{bmatrix}$ **(2.1.2)**

Vi ønsker derfor at lave krydsprodukt af dem.<br>  $\lim \arg[\text{crossprod}](\vec{a}, \vec{b})$ 

$$
\begin{bmatrix} 7 & 1 & 2 \end{bmatrix} \quad \mathbf{R} \quad \mathbf{R} \quad \mathbf{R} \quad \mathbf{R} \quad (2.1.3)
$$

Som er vores koordinater. Vi indsætter det i planens ligning.  $\alpha$  :  $a(x -$ 

$$
x_0 + b(y - y_0) + c(z - z_0) = 0
$$
  
\n
$$
a(x - x_0) + b(y - y_0) + c(z - z_0) = 0
$$
\n(2.1.4)

Da indsætter vi blot vores oplysninger samt oplysningerne fra punktet P, som er følgende:  $P(1, 3, -6)$ .

 $\alpha := 7(x-1) + 1(y-3) + 2(z-(-6)) = 0$  $-(-6)$ ) = 0<br>7 x + 2 + y + 2 z = 0

**(2.1.5)**

Dvs. at ligningen for planen  $\alpha$  der udspændes af  $\overrightarrow{a}$  og  $\overrightarrow{b}$  og indeholder punktet P(1,3,-6) er:  $7x+2+y+2z=0$ 

## **Delopgave b)**

 $\overline{2}$ 

Vi skal her bestemme den spidse vinkel mellem  $l$  og  $\beta$ . Dvs. vi har fået angivet nogle nye

**(2.2.1)** oplysninger.<br>  $l = \langle x, y, z \rangle = \langle \frac{1}{\sqrt{2}}, \frac{2}{\sqrt{2}} \rangle + \frac{t}{\sqrt{2}} \cdot \frac{(1, 1, 1, 3)}{2}$ <br>  $\begin{bmatrix} x \\ y \\ z \end{bmatrix} = \begin{bmatrix} 1 + t \\ 2 + t \\ 2 + t \end{bmatrix}$  aclp.tk<br>
And  $\frac{1}{5}$  and  $\frac{1}{5}$  and  $\frac{1}{5}$  and  $\frac{1}{5}$  and  $\frac{1}{5}$  and  $\frac{1}{5$ 

Hvor  $t \in \mathbb{R}$ .

Planen  $\beta$  er givet ved:  $\beta := 2x - 3y + z = 7$ 

$$
x - 3y + z = 7
$$
 (2.2.2)

Vi bestemmer vinklen med følgende formel, hvoraf retningsvektoren fra linjen og normalvektoren fra planen  $\beta$  indsættes.

$$
cos v = \frac{r_i \cdot n_{\beta}}{|r_i| \cdot n_{\beta}||}.
$$
 Vi indsætter vores oplysninger fra tidligere.  

$$
V = invCos\left(\frac{1 \cdot 2 - 3 \cdot 1 + 3 \cdot 1}{\sqrt{1^2 + 1^2 + 3^2} \cdot \sqrt{2^2 + (-3)^2 + 1^2}}\right)
$$

$$
V = 80.72550020
$$
 (2.2.3)

Så vinklen  $V$  er 80.72550020°, som er den vinkel mellem  $l$  og normalvekoren fra  $\beta$ . Vi skal derfor

trække vinklen fra 90. Dvs.

 $90 - 80.72550020$ 

#### 9.27449980

**(2.2.4)**

Bemærk, at vinklen er spids idet:  $0 < v < 90$ . En visualisering i GeoGebra ses her:

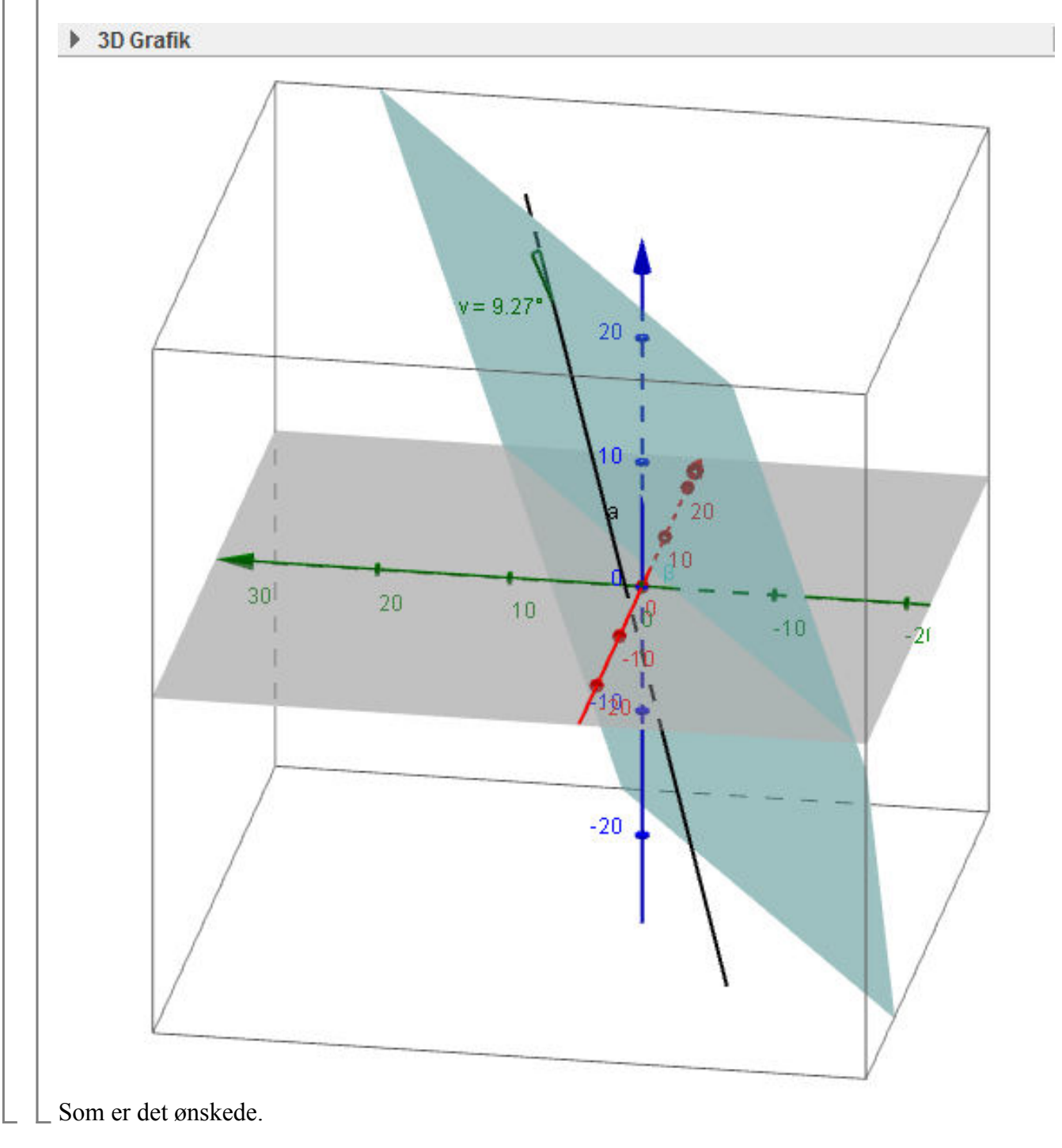

**Opgave 8** 

En funktion  $f$  er givet ved

 $\overline{c}$   $\overline{d}$ 

$$
f(x) = 10x^4 + \frac{1}{x}, \quad x > 0.
$$

a) Bestem den stamfunktion F til f, der opfylder, at  $F(1) = 25$ .

**Opgave 8 losing:**  
\n
$$
\gamma_{\text{with}}(Gym):
$$
\n
$$
\gamma_{\text{with}}(Gym):
$$
\n
$$
\gamma_{\text{with}}(Gym):
$$
\n
$$
\gamma_{\text{with}}(Gym):
$$
\n
$$
\gamma_{\text{with}}(Gym):
$$
\n
$$
\gamma_{\text{with}}(Gym):
$$
\n
$$
\gamma_{\text{with}}(Gym):
$$
\n
$$
\gamma_{\text{with}}(Gym):
$$
\n
$$
\gamma_{\text{with}}(Gym):
$$
\n
$$
\gamma_{\text{with}}(Gym):
$$
\n
$$
\gamma_{\text{with}}(Gym):
$$
\n
$$
\gamma_{\text{with}}(Gym):
$$
\n
$$
\gamma_{\text{with}}(Gym):
$$
\n
$$
\gamma_{\text{with}}(Gym):
$$
\n
$$
\gamma_{\text{with}}(Gym):
$$
\n
$$
\gamma_{\text{with}}(Gym):
$$
\n
$$
\gamma_{\text{with}}(Gym):
$$
\n
$$
\gamma_{\text{with}}(Gym):
$$
\n
$$
\gamma_{\text{with}}(Gym):
$$
\n
$$
\gamma_{\text{with}}(Gym):
$$
\n
$$
\gamma_{\text{with}}(Gym):
$$
\n
$$
\gamma_{\text{with}}(Gym):
$$
\n
$$
\gamma_{\text{with}}(Gym):
$$
\n
$$
\gamma_{\text{with}}(Gym):
$$
\n
$$
\gamma_{\text{with}}(Gym):
$$
\n
$$
\gamma_{\text{with}}(Gym):
$$
\n
$$
\gamma_{\text{with}}(Gym):
$$
\n
$$
\gamma_{\text{with}}(Gym):
$$
\n
$$
\gamma_{\text{with}}(Gym):
$$
\n
$$
\gamma_{\text{with}}(Gym):
$$
\n
$$
\gamma_{\text{with}}(Gym):
$$
\n
$$
\gamma_{\text{with}}(Gym):
$$
\n
$$
\gamma_{\text{with}}(Gym):
$$
\n
$$
\gamma_{\text{with}}(Gym):
$$
\n
$$
\gamma_{\text{with}}(Gym):
$$
\n
$$
\gamma_{\text{with}}(Gym
$$

#### Opgave 9 I nedenstående tabel ses den forventede levealder for nyfødte i henholdsvis 1900 og 1975.

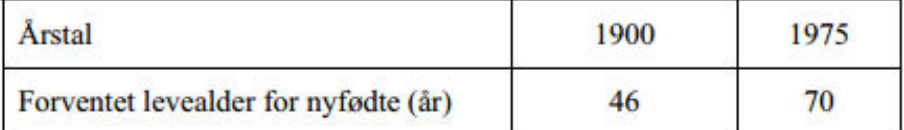

Den forventede levealder (målt i år) for nyfødte kan beskrives ved en lineær funktion f af tiden (målt i antal år efter 1900).

a) Bestem en forskrift for  $f$ .

Den forventede levealder (målt i år) for 65-årige kan beskrives ved den lineære funktion

 $g(x) = 0.053x + 76$ ,

hvor  $x$  er antal år efter 1900.

b) Benyt funktionerne  $f$  og  $g$  til at bestemme det år, hvor den forventede levealder for nyfødte er den samme som den forventede levealder for 65-årige.

## **Opgave 9 løsning:**

restart  $with (Gym):$ 

#### **Delopgave a)**

Vi har med en lineær funktion at gøre. Vi laver regression over oplysningerne, idet det vil give en meget præcis forskrift. Først definerer vi vores x'er og y'er.<br> $x := [0, 75]$  $x := [0, 75]$ 

 $y := [46, 70]$ 

#### Anders<sup>[0,75]</sup> Mark **(4.1.1)**

 $[46, 70]$ 

**Matematik Universet** 

**(4.1.2)**

Bemærk, at jeg ikke skriver 1900 og 1975, for hvis dette sker, vil det give en ret anderledes funktion, som ikke vil passe i denne sammenhæng.

Vi laver regression ved følgende kommando:

 $LinReg(x, y)$ 

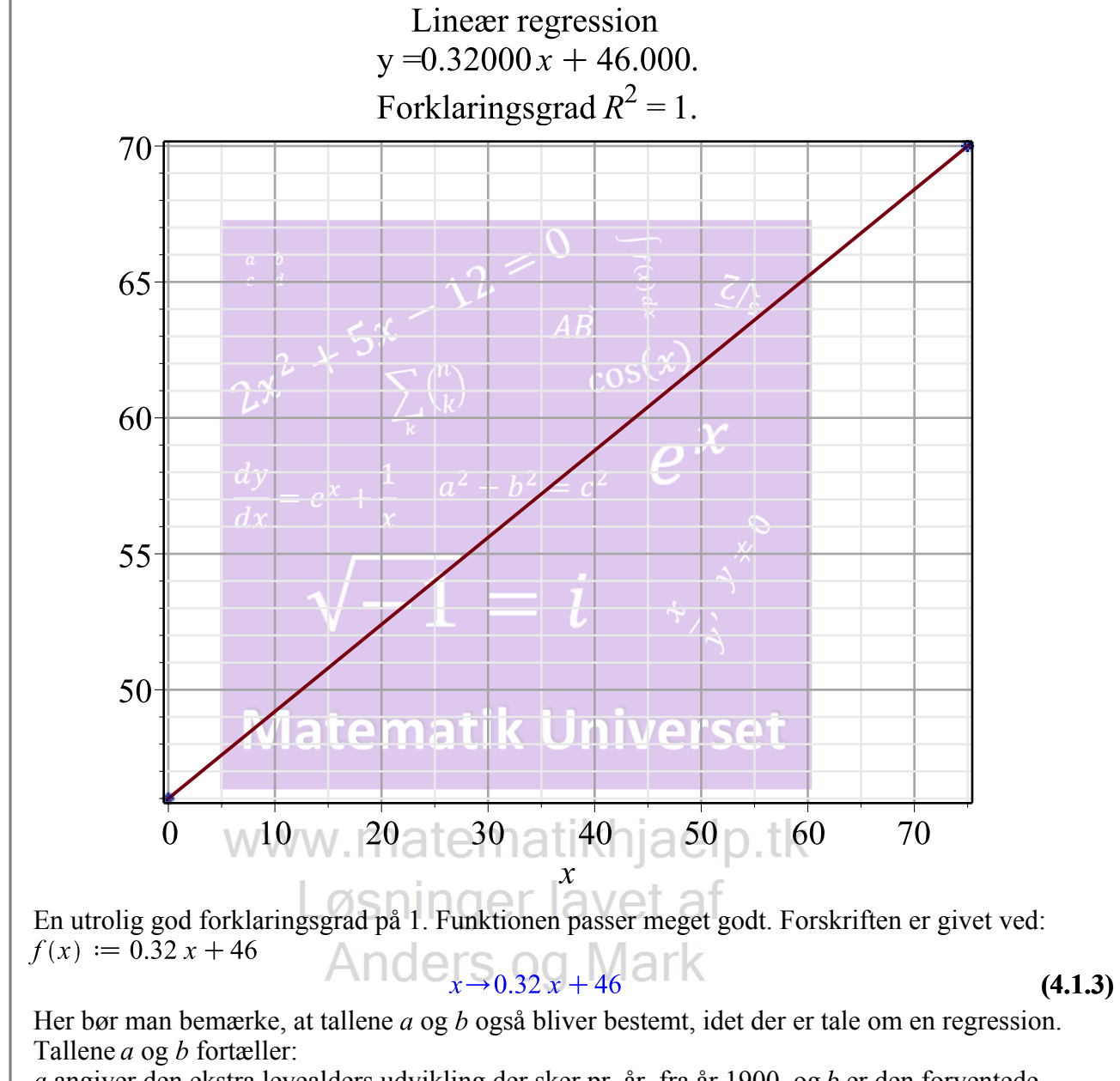

 $a$  angiver den ekstra levealders udvikling der sker pr. år, fra år 1900, og  $b$  er den forventede levealder i 1900 for en nyfødt.

#### **Delopgave b)**

Vi får her en ny funktion, som gælder for den forventede levealder for folk på 65 år. Vi definerer den nye funktion:<br> $g(x) := 0.053 x + 76$ 

#### $x \rightarrow 0.053 x + 76$

Vi skal bestemme det år, hvor den forventede levealder er ens for de nyfødte som for de ældre. Derfor sætter vi $f(x)$  og  $g(x)$  mod hinanden og løser en ligning.

 $f(x) = g(x)$ 

$$
0.32 x + 46 = 0.053 x + 76
$$
 (4.2.2)

solve for x

$$
[[x=112.3595506]] \qquad (4.2.3)
$$

**(4.2.1)**

Så i år 2012 (fordi 1900 + 112.35 = 2012.35) vil de nyfødte samt de ældre have den samme forventede levealder. Hermed er det ønskede bevist.

I 2005 var bevillingerne til forskning og uddannelse i et bestemt land 20 mia. kr. Det bliver **Opgave 10** besluttet, at disse bevillinger skal stige med en fast årlig procent, så de i 2020 når op på 60 mia. kr.

a) Bestem den årlige procentvise stigning i bevillingerne.

 $\sim 15^{\circ}$ 

**(5.1.4) (5.1.5) (5.1.2) (5.1.3) Opgave 10 løsning: Delopgave a)** Vi har med en eksponentiel funktion at gøre, hvor vi skal bestemme den årlige procentvise bevilling for forskning og uddannelse. Vi bestemmer tallet . . Vi indsætter vores oplysninger. at 5 digits Her kender vi tallet Dette er nok for at kommentere den procentvise ændring. Vi omskriver til procent. dvs. fremskrivningsfaktoren. solve for r Dette ganges med 100. 7.6000 Så fra år 2005 til 2015 steg bevillingerne med pr. år. Hvilket er det ønskede.

**Opgave 11** To funktioner  $f$  og  $g$  er givet ved

$$
f(x) = x2 - x + 2,
$$
  
 
$$
g(x) = -x2 + 5x - \frac{5}{2}.
$$

a) Bestem en ligning for tangenten til grafen for f i punktet  $P(2, f(2))$ .

Det oplyses, at graferne for  $f$  og  $g$  har netop ét fælles punkt  $Q$ .

b) Bestem koordinatsættet til  $Q$ .

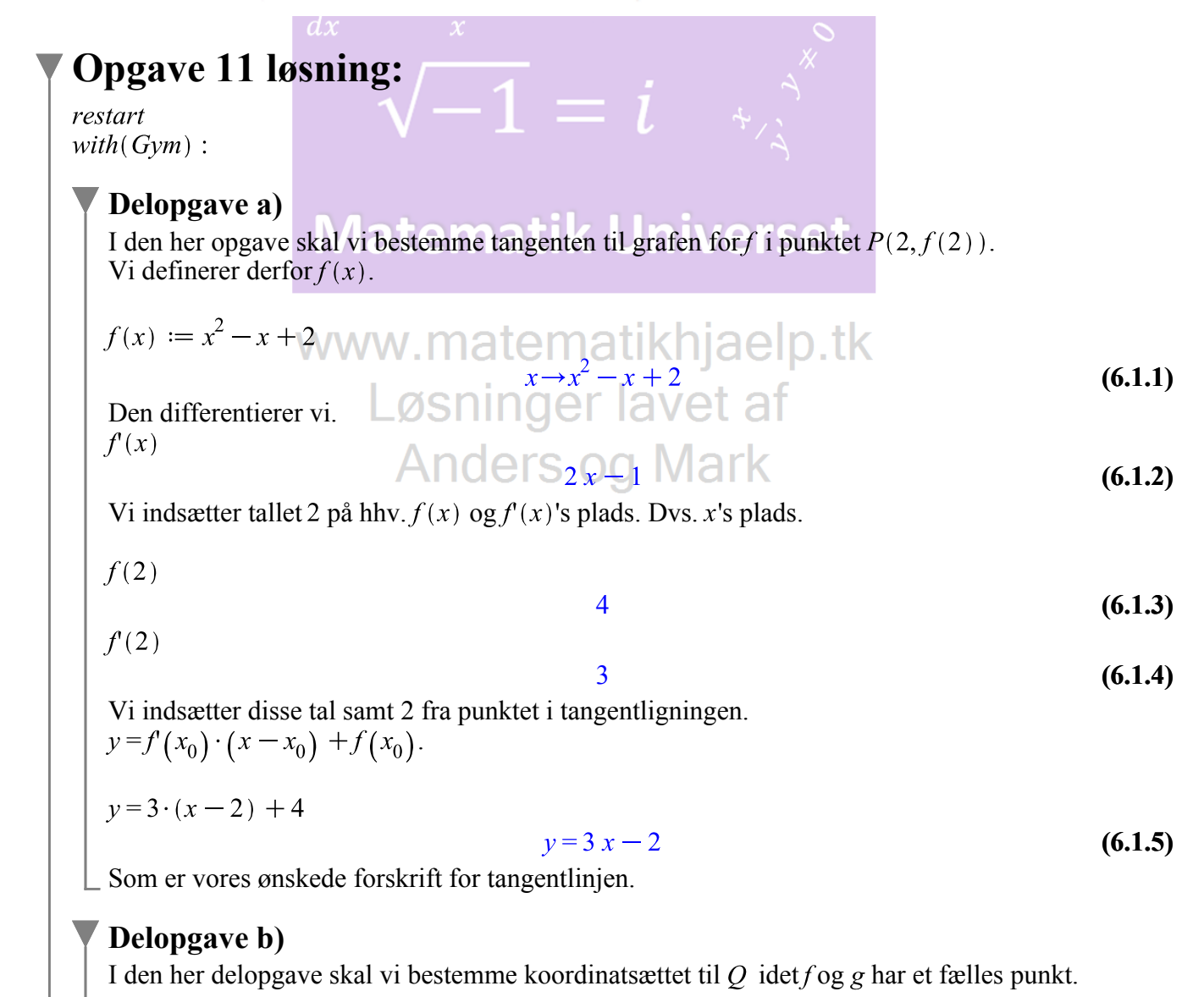

g(x) := -x<sup>2</sup> + 5x - 
$$
\frac{5}{2}
$$
  
\nVi scatter vores g(x) = f(x).  
\n  
\n*f(x)* = g(x)  
\n  
\n
$$
\frac{30 \text{ kg.} \text{for } x}{2}
$$
\n  
\n
$$
\frac{30 \text{ kg.} \text{for } x}{2}
$$
\n  
\n
$$
\frac{2}{3} \times \frac{5 \times \sqrt{1 - \frac{3}{2}}}{\sqrt{1 - \frac{3}{2}} \cdot \left[\frac{x - \frac{3}{2}}{2}\right] \cdot \left[\frac{x - \frac{3}{2}}{2}\right]}{x}
$$
\n  
\n
$$
\frac{2}{3} \times \frac{5 \times \sqrt{1 - \frac{3}{2}}}{\sqrt{1 - \frac{3}{2}} \cdot \left[\frac{x - \frac{3}{2}}{2}\right] \cdot \left[\frac{x - \frac{3}{2}}{2}\right]}{x}
$$
\n  
\n
$$
\frac{2}{3} \times \frac{5 \times \sqrt{1 - \frac{3}{2}}}{\sqrt{1 - \frac{3}{2}} \cdot \left[\frac{x - \frac{3}{2}}{2}\right] \cdot \left[\frac{x - \frac{3}{2}}{2}\right]}{x}
$$
\n  
\n
$$
\frac{2}{3} \times \frac{1}{2}
$$
\n  
\n
$$
\frac{2}{3} \times \frac{1}{2}
$$
\n  
\n
$$
\frac{2}{3} \times \frac{1}{2}
$$
\n  
\n
$$
\frac{2}{3} \times \frac{1}{2}
$$
\n  
\n
$$
\frac{2}{3} \times \frac{1}{2}
$$
\n  
\n
$$
\frac{2}{3} \times \frac{1}{2}
$$
\n  
\n
$$
\frac{2}{3} \times \frac{1}{2}
$$
\n  
\n
$$
\frac{2}{3} \times \frac{1}{2}
$$
\n  
\n
$$
\frac{2}{3} \times \frac{1}{2}
$$
\n  
\n
$$
\frac{2}{3} \times \frac{1}{2}
$$
\n  
\n
$$
\frac{2}{3} \times \frac{1}{2}
$$
\n  
\n
$$
\frac{2}{3} \times \frac{1}{2}
$$
\n  
\n
$$
\frac{2}{3} \times \frac{1}{2}
$$
\n  
\n

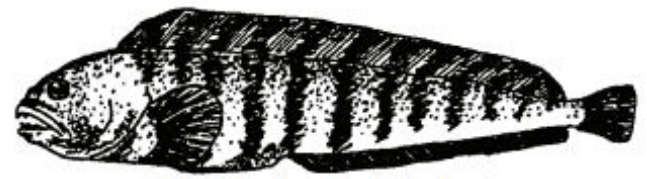

Atlantisk havkat (Anarhichas lupus)

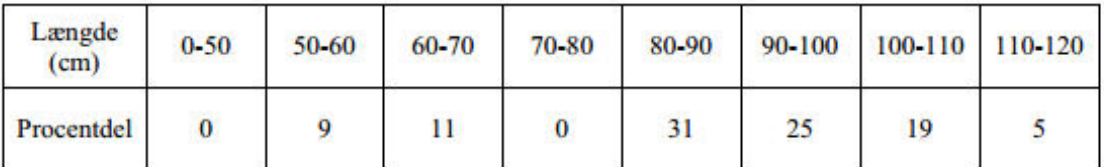

Tabellen viser fordelingen af længden af atlantiske havkatte fanget i dybden 5-40 m i Gulf of Maine. Det oplyses, at den korteste og den længste havkat er henholdsvis 51 cm og 120 cm.

a) Tegn sumkurven, og bestem kvartilsættet.

Kvartilsættet for længden af atlantiske havkatte fanget i dybden 40-80 m er 46 cm, 81 cm og 95 cm. Den korteste og den længste havkat fanget i dette dybdeinterval er henholdsvis 6 cm og 123 cm.

b) Benyt de to kvartilsæt til på samme figur at lave to boksplot for længden af havkatte fanget i de to dybdeintervaller, og kommentér forskellen.

#### **Opgave 12 løsning:** Løsninger lavet af restart  $with (Gym):$

#### **Delopgave a)**

**Anders og Mark** 

For at tegne en sumkurve og bestemme kvartilsættet, så defineres først en matrix med de givne informationer:

$$
M := \left[\begin{array}{cccc} 0...50 & 0 \\ 50...60 & 9 \\ 60...70 & 11 \\ 70...80 & 0 \\ 80...90 & 31 \\ 90...100 & 25 \\ 100...110 & 19 \\ 110...120 & 5 \end{array}\right].
$$

Nu kan sumkurven tegnes vha. følgende kommando: $plotSumkurve(M)$ 

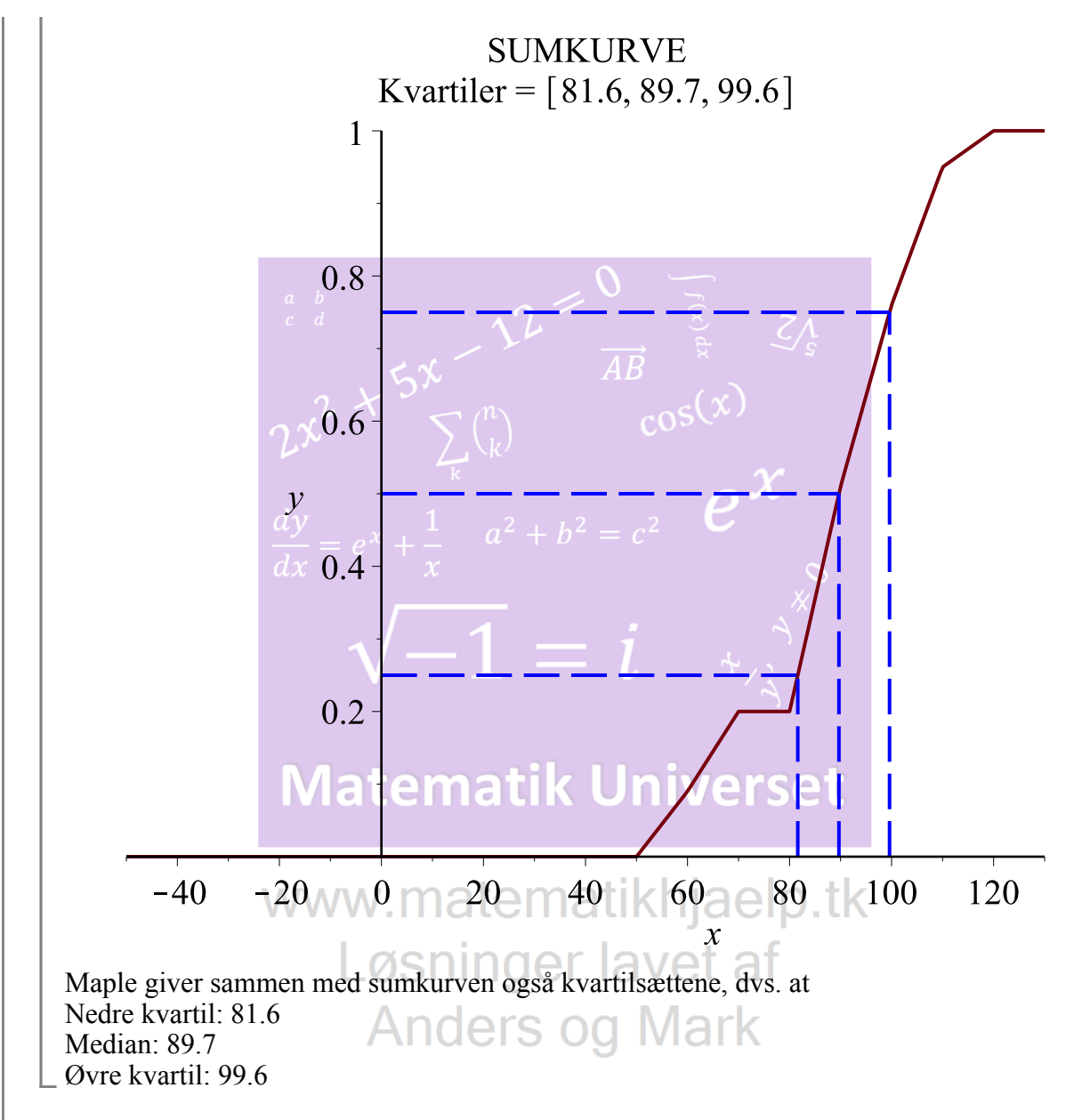

#### **Delopgave b)**

Jeg aflæser opgavens informationer og får følgende kvartilsæt:

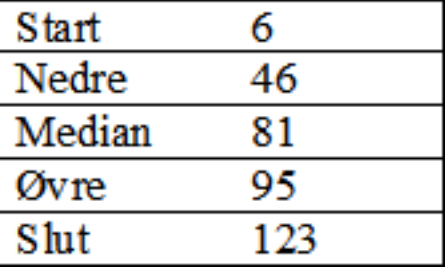

Disse informationer er nok til at tegne et andet boksplot, udover det første, som vi fandt ud fra vores oplysninger. Vi kan tegne et boksplot i Maple.<br>  $obs1 := [51, 81.6, 89.7, 99.6, 120]$ 

```
[51, 81.6, 89.7, 99.6, 120]
```
**(7.2.1)**

 $obs2 := [6, 46, 81, 95, 123]$ 

#### $[6, 46, 81, 95, 123]$

Vi laver et boksplot over informationerne. Bemærk, at *obs1* er det vi fandt i opgave a. *obs2* er de nye informationer.

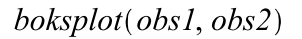

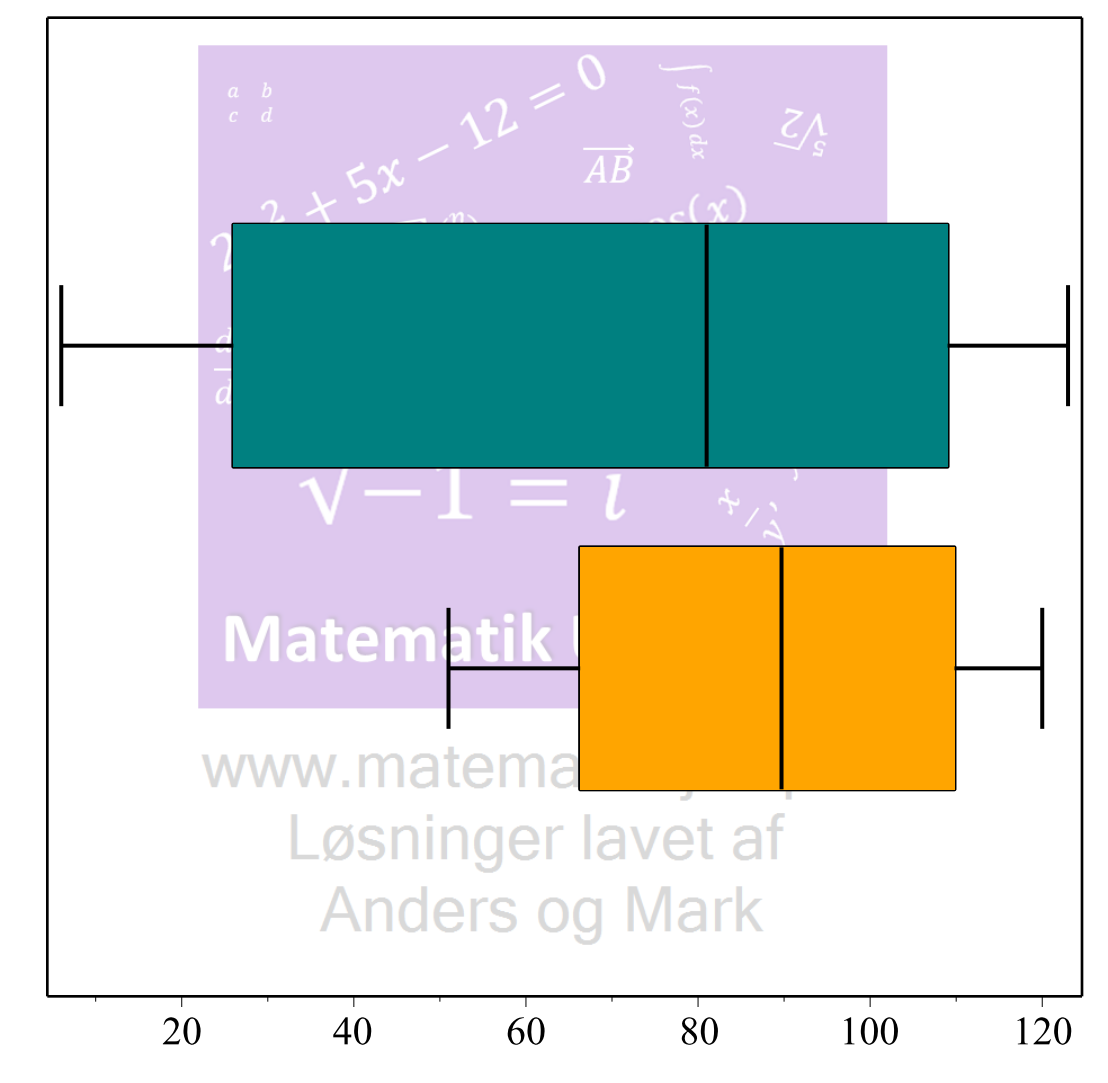

#### **Forklaring:**

Boksplottene for **obs1** viser os spredningen af fisk fanget på lavt vand, altså 5-40m, hvor **obs2** viser spredningen af fisk fanget på dybere vand ved 40-80m. Det ses, at fiskene generelt er længere på lavere vand. Samtidig er der en meget stor spredning af fisk mellem ca. 50 og 80 cm. på dybt vand, hvor spredningen på mindre vand er meget lavere.

**(7.2.2)**

To funktioner f og g har forskrifterne  $f(x) = \sqrt{3x+9}$  og  $g(x) = x+3$ . **Opgave 13** Graferne for  $f$  og  $g$  afgrænser i anden kvadrant en punktmængde  $M$ , der har et areal.

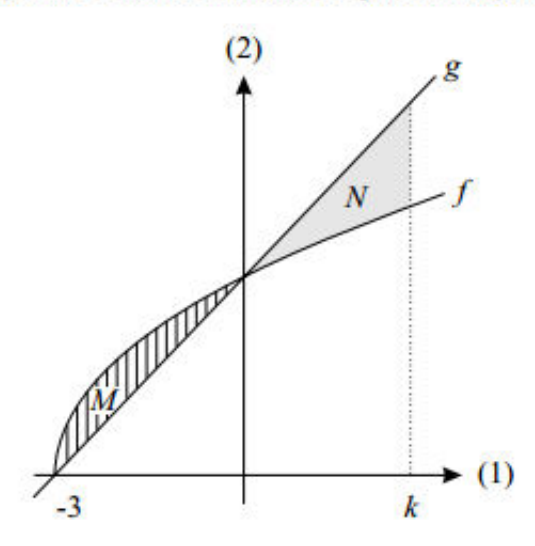

a) Bestem arealet af  $M$ .

For  $k > 0$  afgrænser graferne for de to funktioner sammen med linjen med ligningen  $x = k$  i første kvadrant en punktmængde N.

b) Bestem  $k$ , så arealerne af  $M$  og  $N$  er lige store.

**Opgave 13 løsning:**

restart  $with(Gym):$ 

**Delopgave a)**

Vi definerer først vores funktioner:  $f(x) := \sqrt{3x+9}$ 

$$
x \rightarrow \sqrt{3x+9} \tag{8.1.1}
$$

 $g(x) := x + 3$ 

$$
(8.1.2)
$$

Herved har vi vores funktioner. Vi skal bestemme arealet af M. Dette gøres på følgende måde:<br> $\int_0^0$ 

 $x \rightarrow x + 3$ 

Løsninger lavet af

3 2

$$
\int_{-3}^{1} (f(x) - g(x)) \, \mathrm{d}x
$$

**(8.1.3)**

Som er arealet af  $M$ .

#### **Delopgave b)**

Vi skal næsten det samme i denne opgave, vi skal dog blot finde  $k$  så  $M$  og  $N$  er lige store. Vi gør følgende:

$$
\int_{0}^{k} (g(x) - f(x)) dx = \frac{3}{2}
$$
\n6 +  $\frac{1}{2}k^{2} + 3k - \frac{2}{9}(3k + 9)^{3/2} = \frac{3}{2}$   
\nSolve for k  
\n
$$
\left[ [k = -3], \left[ k = \frac{7}{3} \right] \right]
$$
\nArealet skal være større end 0 idet x > 0. Derfor skal k være  $\frac{7}{3}$ .  
\nHvilket er det ønskede,  $\times$  5<sup>N</sup>  
\n $\lambda$ <sup>N</sup>  $\sum_{k} {n \choose k}$   
\n $\omega S(x)$ 

**Opgave 14** I en model kan udviklingen i biltætheden (målt i antal biler pr. 1000 indbyggere) i Danmark i perioden efter 1968 beskrives ved differentialligningen

$$
\frac{dN}{dt} = 0,0004 \cdot N \cdot (315 - N),
$$

hvor N betegner biltætheden til tiden t (målt i antal år efter 1968).

- a) Bestem en forskrift for biltætheden  $N$  som funktion af tiden  $t$ , idet det oplyses, at biltætheden i 1968 var 198.
- b) Giv ved hjælp af den fundne funktion et skøn over biltætheden i 2008, og kommentér resultatet.

# Opgave 14 løsning: Anders og Mark

restart  $with (Gym):$ 

#### **Delopgave a)**

I den her opgave regner vi med en differentialligning. Vi skriver den op.<br> $dN = 0.0004$  N (215 N)

$$
\frac{dN}{dt} = 0.0004 \cdot N \cdot (315 - N)
$$

$$
\frac{dN}{dt} = 0.0004 N (315 - N) \tag{9.1.1}
$$

Her ved vi, at N er biltætheden tid fra år 1968 og efter. Vi regner derfor ligningen for  $N'(t)$ .

dsolve([N(0) = 198, N'(t) = 0.0004 \tcdot N(t) \tcdot (315 - N(t)) ])  

$$
N(t) = \frac{6930}{- \frac{63}{500} t}
$$
(9.1.2)

at 5 digits

$$
N(t) = \frac{6930}{22. + 13. e^{-0.12600t}}
$$
(9.1.3)  
\nHerved har vi en forskrift for *N*. Vi definerer den:  
\n
$$
N(t) := \frac{6930}{22. + 13. e^{-0.12600t}}
$$
  
\n
$$
t \rightarrow \frac{6930}{22. + 13. e^{(-1) \cdot 0.12600t}}
$$
(9.1.4)  
\nHvilket er det ønskede.  
\n
$$
P
$$
  
\n
$$
V
$$
is kal regne hvor meget biltextheden er i år 2008. Dette gøres ved at sige:  
\n
$$
2008 - 1968 \t N
$$
  
\n
$$
2008 - 1968 \t N
$$
  
\n
$$
N(40)
$$
  
\n
$$
N(40)
$$
  
\n
$$
N = e^x + \frac{1}{x}
$$
  
\n
$$
a^2 + b^2 = c^2
$$
  
\n
$$
a^2 + b^2 = c^2
$$
  
\n
$$
a^2 + b^2 = c^2
$$
  
\n
$$
a^2 + b^2 = c^2
$$
  
\n
$$
a^2 + b^2 = c^2
$$
  
\n
$$
a^2 + b^2 = c^2
$$
  
\n
$$
a^2 + b^2 = c^2
$$
  
\n
$$
a^2 + b^2 = c^2
$$
  
\n
$$
a^2 + b^2 = c^2
$$
  
\n
$$
a^2 + b^2 = c^2
$$
  
\n
$$
a^2 + b^2 = c^2
$$
  
\n
$$
a^2 + b^2 = c^2
$$
  
\n
$$
a^2 + b^2 = c^2
$$
  
\n
$$
a^2 + b^2 = c^2
$$
  
\n
$$
a^2 + b^2 = c^2
$$
  
\n
$$
a^2 + b^2 = c^2
$$
  
\n
$$
a^2 + b^2 = c^2
$$
  
\n
$$
a^2 + b^2 = c^2
$$
  
\n
$$
a^2 + b^
$$

## **Matematik Universet**

Opgave 15 I den såkaldte Gompertz model for en bestemt population af kyllinger kan sammenhængen mellem en kyllings vægt  $M$  (målt i kg) og kyllingens alder  $t$  (målt i døgn efter udklækning) beskrives ved

 $\ln(M) = 1,6524 - 4,612 \cdot e^{-0.0423t}$ .

a) Benyt modellen til at bestemme vægten af en kylling, der er 30 døgn gammel, og bestem  $M$  som funktion af  $t$ .

#### **Opgave 15 løsning:**

restart  $with (Gym):$ 

#### **Delopgave a)**

Vi bestemmer en kyllings vægt efter 30 døgn ved blot at indsætte 30 i modellens t.

$$
\ln(M) = 1.6524 - 4.612 \cdot e^{-0.0423 \cdot 30}
$$

 $\ln(M) = 0.355908717$ **(10.1.1)**

solve for M

 $\lceil M = 1.427477238 \rceil$ **(10.1.2)**

Så efter 30 dage, vil kyllingens vægt være 1.42kg.

Vi skal nu bestemme en forskrift for modellen. Vi gør det sådan:

$$
\ln(M) = 1.6524 - 4.612 \cdot e^{-0.0423 \cdot t}
$$
\n
$$
\ln(M) = 1.6524 - 4.612 e^{-0.0423 \cdot t}
$$
\n(10.1.3)  
\nSå herved er funktionen givet:  
\n
$$
M(t) = e^{1.652400000 - 4.612000000} e^{-0.04230000000 \cdot t}
$$
\n
$$
M(t) = e^{1.652400000 - 4.612000000} e^{-0.04230000000 \cdot t}
$$
\n
$$
M(t) = e^{1.652400000 - 4.612000000} e^{-0.04230000000 \cdot t}
$$
\n(10.1.5)  
\nHvilket er det ønskede.  
\n
$$
2x^{2} + 5x^{3}
$$
\n
$$
2x^{2}
$$
\n
$$
x^{3}
$$
\n(10.1.6)

**Opgave 16** I en model er antallet P af individer i en bestemt population en funktion af tiden t (målt i døgn). Den hastighed, hvormed  $P$  vokser til tidspunktet  $t$ , er proportional med produktet af antallet af individer til tidspunktet  $t$  og forskellen mellem 2600 og antallet af individer til tidspunktet t.

Det oplyses, at væksthastigheden er 10, når der er 100 individer i populationen.

a) Opskriv en differentialligning, som  $P$  må opfylde.

| Opgave 16 <b>losning: www.</b> 16 <b>l</b> 25000 |                 |                 |              |              |              |
|--------------------------------------------------|-----------------|-----------------|--------------|--------------|--------------|
| $With(Gym):$                                     | <b>www.</b> 171 | <b>www.</b> 182 | <b>182</b>   | <b>193</b>   |              |
| <b>Delopgave a)</b>                              | <b>193</b>      | <b>195</b>      | <b>196</b>   | <b>197</b>   |              |
| <b>196</b>                                       | <b>197</b>      | <b>198</b>      | <b>199</b>   |              |              |
| <b>25000</b>                                     | <b>198</b>      | <b>199</b>      |              |              |              |
| <b>25000</b>                                     | <b>198</b>      | <b>199</b>      |              |              |              |
| <b>25000</b>                                     | <b>199</b>      |                 |              |              |              |
| <b>25000</b>                                     | <b>25000</b>    | <b>25000</b>    |              |              |              |
| <b>25000</b>                                     | <b>25000</b>    | <b>25000</b>    |              |              |              |
| <b>25000</b>                                     | <b>25000</b>    | <b>25000</b>    | <b>25000</b> | <b>25000</b> | <b>25000</b> |

\n**25000**

\n**25000**

\n**25000**

\n**25000**

\n**25000**

\n**25000**

\n**25000**

\n**25000**

\n**25000**

\n**25000**

\n**25**

Som er det ønskede.

Opgave 17a En bestemt type af beholdere har form som vist på figuren. For en beholder af denne type, hvor rumfanget skal være 100 cm<sup>3</sup>, gælder, at

$$
\frac{1}{3}x^3 + hx^2 = 100
$$
og  

$$
S = (1 + \sqrt{5})x^2 + 4xh
$$

hvor  $S$  er beholderens overflade (målt i cm<sup>2</sup>), og hvor  $h$  (målt i cm) og  $x$  (målt i cm) er angivet på figuren.

 $a)$ Bestem S udtrykt ved x, og bestem x, så beholderens overfladeareal bliver mindst mulig.

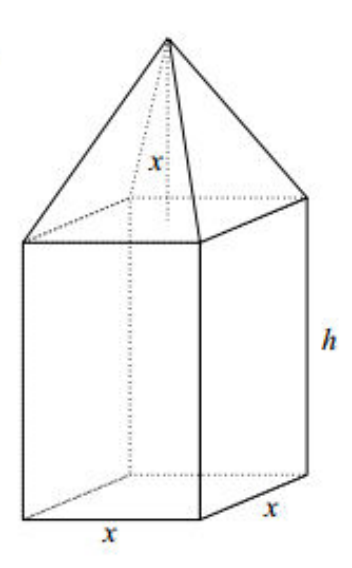

**Opgave 17a løsning:**

restart  $with(Gym):$ 

**Delopgave a)**

Vi aflæser opgavens formuleringer og ser følgende:

 $\frac{1}{3}x^3 + h \cdot x^2 = 100$  Matematik Universet

$$
\frac{\frac{1}{3}x^3 + h x^2 = 100}{\text{malemathk}} \tag{12.1.1}
$$

 $S = (1 + \sqrt{5})x^2 + 4xh$  $OS | S = (1 + \sqrt{5}) x^2 + 4 x h$ **(12.1.2)**

Vi skal flette disse sammen. Dette gøres ved at isoler  $h$  i (12.1.1)  $\frac{1}{3} + \frac{2}{3} + \frac{2}{3} = 100$  $\frac{1}{3}x^3 + h \cdot x^2 = 100$ 

$$
\frac{1}{3}x^3 + h x^2 = 100
$$
 (12.1.3)

isolate for h

$$
h = \frac{100 - \frac{1}{3}x^3}{x^2}
$$
 (12.1.4)

Ved indsættelse af dette i (**12.1.2**) fås følgende:

$$
S(x) := (1 + \text{sqrt}(5)) \cdot x^2 + 4 \cdot x \cdot \left(\frac{100 - \frac{1}{3} x^3}{x^2}\right)
$$
  

$$
x \to \left(1 + \sqrt{5}\right) x^2 + \frac{4 x \left(100 - \frac{1}{3} x^3\right)}{x^2}
$$
 (12.1.5)

Vi differentierer funktionen.

 $S'(x)$ 

$$
2\left(1+\sqrt{5}\right)x-\frac{4\left(100-\frac{1}{3}x^3\right)}{x^2}-4\,x\tag{12.1.6}
$$

Endelig kan vi bestemme  $x$ .

$$
S'(x) = 0
$$
\n
$$
\frac{a}{x} \int_{\text{solve}}^{x} \frac{1}{4} \left( \frac{100 \pm \frac{1}{3} x^3}{x^2 \cos(x)} - 4 x = 0 \right)
$$
\n
$$
\frac{1}{2} \int_{\frac{\text{solve}}{x}}^{x} \frac{2(1 + \sqrt{5}) x}{x^2 \cos(x)} dx = \frac{4 \sqrt{19368868}}{x^2 \cos(x)} - 4 \times 100 \text{ m}^2/\text{s}
$$
\nEndelig kan vi bestemme monotoniforholde for  $S(x)$  hvor tallene  $\neq x$ .

\nVi vælger 4 og 5.

\n
$$
S'(4)
$$
\n
$$
S'(5)
$$
\nMatematik Universet

\n
$$
-9.778
$$
\n
$$
S'(5)
$$
\nWWW. mat gan ag ag ag ag ag ag ag ag ag ag ag ag ag ag ag ag ag ag ag ag ag ag ag ag ag ag ag ag ag ag ag ag ag ag ag ag ag ag ag ag ag ag ag ag ag ag ag ag ag ag ag ag ag ag ag ag ag ag ag ag ag ag ag ag

Vi ved nu hvornår funktionen er voksende og aftagende.

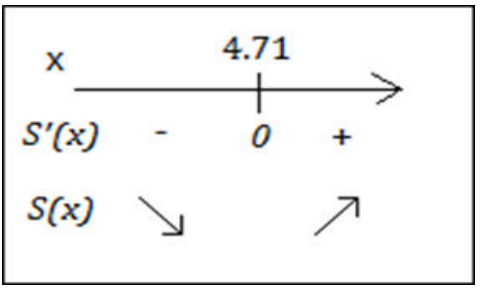

Så  $S(x)$  har følgende: Funktionen f er aftagende i intervallet Funktionen f er voksende i intervallet  $[4.71; \infty]$ .

Hvilket er det ønskede.

I et koordinatsystem i rummet er en kugle  $K$  givet ved ligningen **Opgave 17b** 

$$
x^2 - 4x + y^2 + 2y + z^2 - 2z = 36
$$

og en linje l er bestemt ved parameterfremstillingen

$$
\begin{pmatrix} x \\ y \\ z \end{pmatrix} = \begin{pmatrix} -8 \\ 2 \\ -3 \end{pmatrix} + t \cdot \begin{pmatrix} -5 \\ 7 \\ -3 \end{pmatrix}, \quad t \in \mathbb{R}.
$$

a) Undersøg, om  $l$  er tangent til  $K$ .

| Opgave 17b losing: | 1               |                 |
|--------------------|-----------------|-----------------|
| <i>restart</i>     | $\frac{1}{100}$ | $\frac{1}{100}$ |
| <i>Ref</i>         | <i>100</i>      |                 |
| <i>100</i>         | <i>100</i>      |                 |
| <i>100</i>         | <i>100</i>      |                 |
| <i>100</i>         | <i>100</i>      |                 |
| <i>100</i>         | <i>100</i>      |                 |
| <i>100</i>         | <i>100</i>      |                 |
| <i>100</i>         | <i>100</i>      |                 |
| <i>100</i>         | <i>100</i>      |                 |
| <i>1100</i>        | <i>100</i>      |                 |
| <i>120</i>         | <i>120</i>      |                 |
| <i>130</i>         | <i>131.11</i>   |                 |

\nSamten linie *I* med parameterfromstillingen:

\n $I := \langle x, y, z \rangle = \langle -8, 2, -3 \rangle + t \cdot \langle -5, 7, -3 \rangle$ 

\nLawC1 of

\n1

\n1

\n1

\n1

\n1

\n1

\n1

\n1

\n1

\n1

\n1

\n1

\n1

\n1

\n1

\n1

\n1

\n1

\n1

\n1

\n1

\n1

\n1

\n1

\n1

\n1

\n1

\n1

\n1

\n1

\n1

\n1

Da  $t = -1$  vil der være ét skærningspunkt. Vi undersøger det ved at indsætte  $t = -1$  i linjen *l.*<br>  $l := \langle x, y, z \rangle = \langle -8, 2, -3 \rangle + (-1) \cdot \langle -5, 7, -3 \rangle$ 

$$
\begin{bmatrix} x \\ y \\ z \end{bmatrix} = \begin{bmatrix} -3 \\ -5 \\ 0 \end{bmatrix}
$$
 (13.1.5)

Som er koordinaterne til skæringspunket for tangenten til kuglen  $K$ . En visualisering ses her:

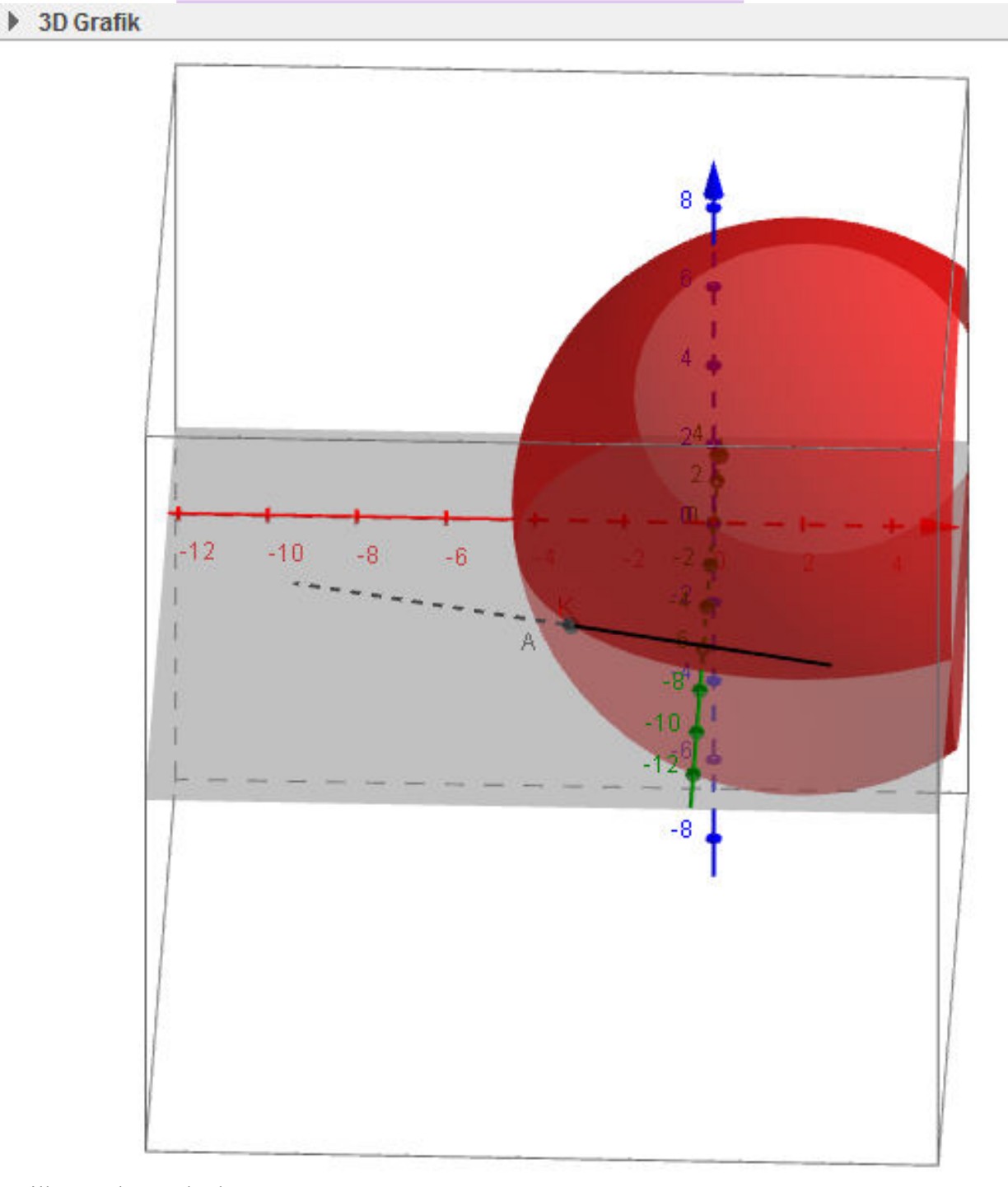

Hvilket er det ønskede.

## Matematik A-niveau STX Maj 2009

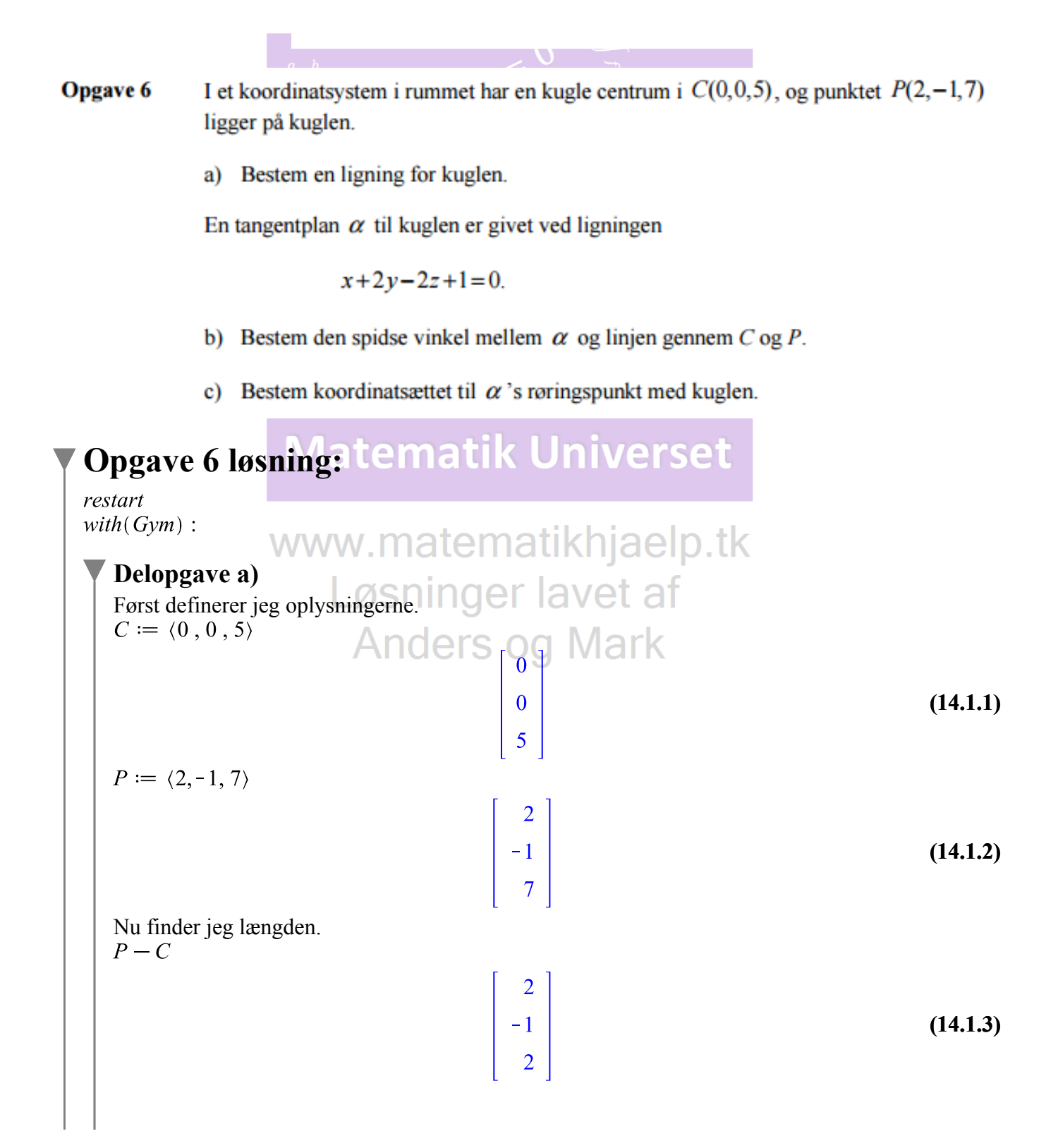

Dette tags i den anden eksponent.  
\n
$$
r=2^2 + (-1)^2 + 2^2
$$
  
\nFndelig kan vi finde ligningen for kuglen. Den kalder jeg for K.  
\n $K := (x-0)^2 + (y-0)^2 + (z-5)^2 = 9$   
\n $x^2 + y^2 + (z-5)^2 = 9$   
\nSom er kuglens ligning.  
\nDelopgave b)  
\nFor at bestenme den spidse vinkel, skal vi først Tige definerer vores a.  
\n $\alpha := x + 2y - 2z + 1 = 0$   
\n $z^2 + 2y - 2z + 1 = 0$   
\n $z^2 + 2y - 2z + 1 = 0$   
\n $z^2 + 2y - 2z + 1 = 0$   
\n $z^2 + 2y - 2z + 1 = 0$   
\n $z^2 + 2y - 2z + 1 = 0$   
\n $z^2 + 2y - 2z + 1 = 0$   
\n $z^2 + 2y - 2z + 1 = 0$   
\n $z^2 + 2y - 2z + 1 = 0$   
\n $z^2 + 2y - 2z + 1 = 0$   
\n $z^2 + 2y - 2z + 1 = 0$   
\n $z^2 + 2y - 2z + 1 = 0$   
\n $z^2 + 2y - 2z + 1 = 0$   
\n $z^2 + 2y - 2z + 1 = 0$   
\n $z^2 + 2y - 2z + 1 = 0$   
\n $z^2 + 2y - 2z + 1 = 0$   
\n $z^2 + 2z - 2z + 1 = 0$   
\n $z^2 + 2z - 2z + 1 = 0$   
\n $z^2 + 2z - 2z + 1 = 0$   
\n $z^2 + 2z + 1 = 0$   
\n $z^2 + 2z + 1 = 0$   
\n $z^2 + 2z + 1 = 0$   
\n $z^2 + 2z + 1 = 0$   
\n $z^2 + 2z + 1 =$ 

$$
\begin{bmatrix} x \\ y \\ z \end{bmatrix} = \begin{bmatrix} t \\ 2t \\ 5-2t \end{bmatrix}
$$
 (14.3.1)

Den sætter jeg ind i planens ligning og regner for variablen t.

Koordinatsettet til 
$$
\alpha
$$
  
\n $t+2(2t)-2(5-2t)+1=0$   
\n $\beta t-9=0$   
\nS  
\n $\beta t-9=0$   
\n $\beta t$   
\n $\beta t$   
\nHerefter indsætter jeg t i parameterfree  
\n $t:=1$   
\n $t:=1$   
\n $\alpha y$   
\n $\gamma$   
\n $t:=1$   
\n $\alpha y$   
\n $\gamma$   
\n $\gamma$   
\n $\gamma$   
\n $\gamma$   
\n $\gamma$   
\n $\gamma$   
\n $\gamma$   
\n $\gamma$   
\n $\gamma$   
\n $\gamma$   
\n $\gamma$   
\n $\gamma$   
\n $\gamma$   
\n $\gamma$   
\n $\gamma$   
\n $\gamma$   
\n $\gamma$   
\n $\gamma$   
\n $\gamma$   
\n $\gamma$   
\n $\gamma$   
\n $\gamma$   
\n $\gamma$   
\n $\gamma$   
\n $\gamma$   
\n $\gamma$   
\n $\gamma$   
\n $\gamma$   
\n $\gamma$   
\n $\gamma$   
\n $\gamma$   
\n $\gamma$   
\n $\gamma$   
\n $\gamma$   
\n $\gamma$   
\n $\gamma$   
\n $\gamma$   
\n $\gamma$   
\n $\gamma$   
\n $\gamma$   
\n $\gamma$   
\n $\gamma$   
\n $\gamma$   
\n $\gamma$   
\n $\gamma$   
\n $\gamma$   
\n $\gamma$   
\n $\gamma$   
\n $\gamma$   
\n $\gamma$   
\n $\gamma$   
\n $\gamma$   
\n $\gamma$   
\n $\gamma$   
\n $\gamma$   
\n $\gamma$   
\n $\gamma$   
\n $\gamma$   
\n $\gamma$ 

**Opgave 7** En funktion  $f$  er givet ved

$$
f(x)=x\cdot e^{2x}.
$$

- a) Bestem en ligning for tangenten til grafen for  $f$  i punktet  $P(1, f(1))$ .
- b) Bestem monotoniforholdene for  $f$ .

## **Opgave 7 løsning:**

restart  $with(Gym):$ 

#### **Delopgave a)**

Først definerer jeg oplysningerne.

$$
x \rightarrow x e^{2x} \tag{15.1.1}
$$

Jeg differentier den.  $f(x)$ 

$$
e^{2x} + 2 x e^{2x} \ln(e) \tag{15.1.2}
$$

En tangentligning skal bestemmes. Der er blevet angivet et punkt  $P(1, f(1))$ . Tallet I indsættes i funktionen  $f$  og den afledte funktion  $f$ .

**(15.1.3)**

$$
\frac{2}{\sqrt{15}} + \frac{5\sqrt{10}}{\sqrt{10}} = \frac{e^2 + 2e^2 \ln(e)}{15.1.4}
$$
 (15.1.4)

$$
\begin{array}{ccc}\n & (e^{2} + 2 e^{2} \ln(e)) (x - 1) + e^{2} \lambda \\
\frac{\text{factor}}{2} & dy = e^{x} + \frac{1}{2} e^{2} + e^{2} = e^{2}\n\end{array}
$$
\n(15.1.5)

$$
e^{2} (2 \ln(e) x - 2 \ln(e) + x) \qquad \qquad (15.1.6)
$$

Ved hjælp af <u>web2.0calc</u> kan jeg omskrive tangentligningen til en mere brugervenlig version.<br>22.167  $x - 14.778$ 

$$
22.167 x - 14.778 \t\t(15.1.7)
$$

Som er tangentligningen.

## **Delopgave b)**

Da funktionen allerede er differentieret, skal den blot løses som en ligning, idet  $f(x) \to 0$ Derfor gør jeg følgende:<br> $e^{2x} + 2xe^{2x} \ln(e) = 0$ 

$$
2x e^{-x} \ln(e) = 0
$$
 W. M  $2x + 2x e^{2x} \ln(e) = 0$  (15.2.1)  
for x

solve for 
$$
x
$$

Løsninger lavet af<br>And<del>és <sub>2ne</sub> M</del>ark **(15.2.2)**

Ved hjælp af web2.0calc fås  $x = -\frac{1}{2}$ 

$$
x = -\frac{1}{2}
$$
 (15.2.3)

Nu kan jeg finde to tal, der er hhv. mindre og større end  $-\frac{1}{2}$ . Jeg vælger tallet -3 og 3.

$$
f'(-3) = e^{2 \cdot (-3)} + 2 \cdot (-3)e^{2 \cdot (-3)} \ln(e)
$$
  
 
$$
D(f) (-3) = \frac{1}{e^6} - \frac{6 \ln(e)}{e^6}
$$
 (15.2.4)

$$
f'(3) = e^{2 \cdot (3)} + 2 \cdot (3) e^{2 \cdot (3)} \ln(e)
$$
  
D(f) (3) = e<sup>6</sup> + 6 e<sup>6</sup> ln(e) (15.2.5)

Ved hjælp af web2.0calc fås følgende:

 $f(-3) = -0.00743$ 

$$
D(f) (-3) = -0.00743
$$
 (15.2.6)  
\n
$$
D(f) (3) = 1210.286
$$
 (15.2.7)  
\nSome redt onskede. Nu kan man tegne en monotoniline.  
\nX  
\n
$$
-0.5
$$
 (15.2.7)  
\n
$$
\begin{array}{ccc}\n\frac{a}{c} & \frac{b}{d} & f'(x) & - & 0 & + \\
 & & & & & \\
\end{array}
$$

Så *f* er aftagende i intervallet  $\left[-\frac{1}{2}, \infty\right]$  hvor *f* er voksende i intervallet  $\left[-\frac{1}{2}, \infty\right]$ <br> $\frac{dy}{dx} = e^x + \frac{1}{x}$   $a^2 + b^2 = c^2$ 

Nedenstående tabel viser sammenhørende værdier af længden  $l$  (målt i mm) og tørvægten **Opgave 8**  $m$  (målt i mg) for nogle torskelarver.

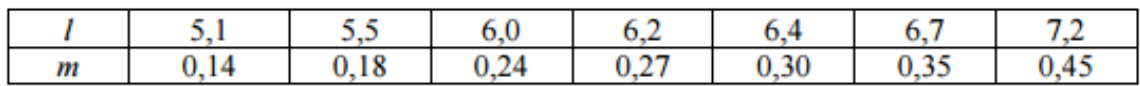

I en model kan sammenhængen mellem *l* og *m* beskrives ved

$$
m = b \cdot l^a
$$

hvor  $a$  og  $b$  er tal.

- a) Benyt tabellens data til at bestemme tallene  $a$  og  $b$ .
- b) Benyt modellen til at bestemme tørvægten af en 7,5 mm lang torskelarve, og benyt modellen til at bestemme længden af en torskelarve, som har en tørvægt på 0,60 mg.

## **Opgave 8 løsning:**

```
restart
with (Gym):
```
#### **Delopgave a)**

Da jeg ved det er en potensfunktion, og jeg får så mange punkter, kan jeg vælge at lave en potensregression, så jeg får den præcise forskrift.  $l := [5.1, 5.5, 6, 6.2, 6.4, 6.7, 7.2]$ 

$$
[5.1, 5.5, 6, 6.2, 6.4, 6.7, 7.2]
$$
 (16.1.1)

 $m := [0.14, 0.18, 0.24, 0.27, 0.3, 0.35, 0.45]$  $[0.14, 0.18, 0.24, 0.27, 0.3, 0.35, 0.45]$ **(16.1.2)**

Nu laver jeg en regression.

 $PowReg(l, m)$ 

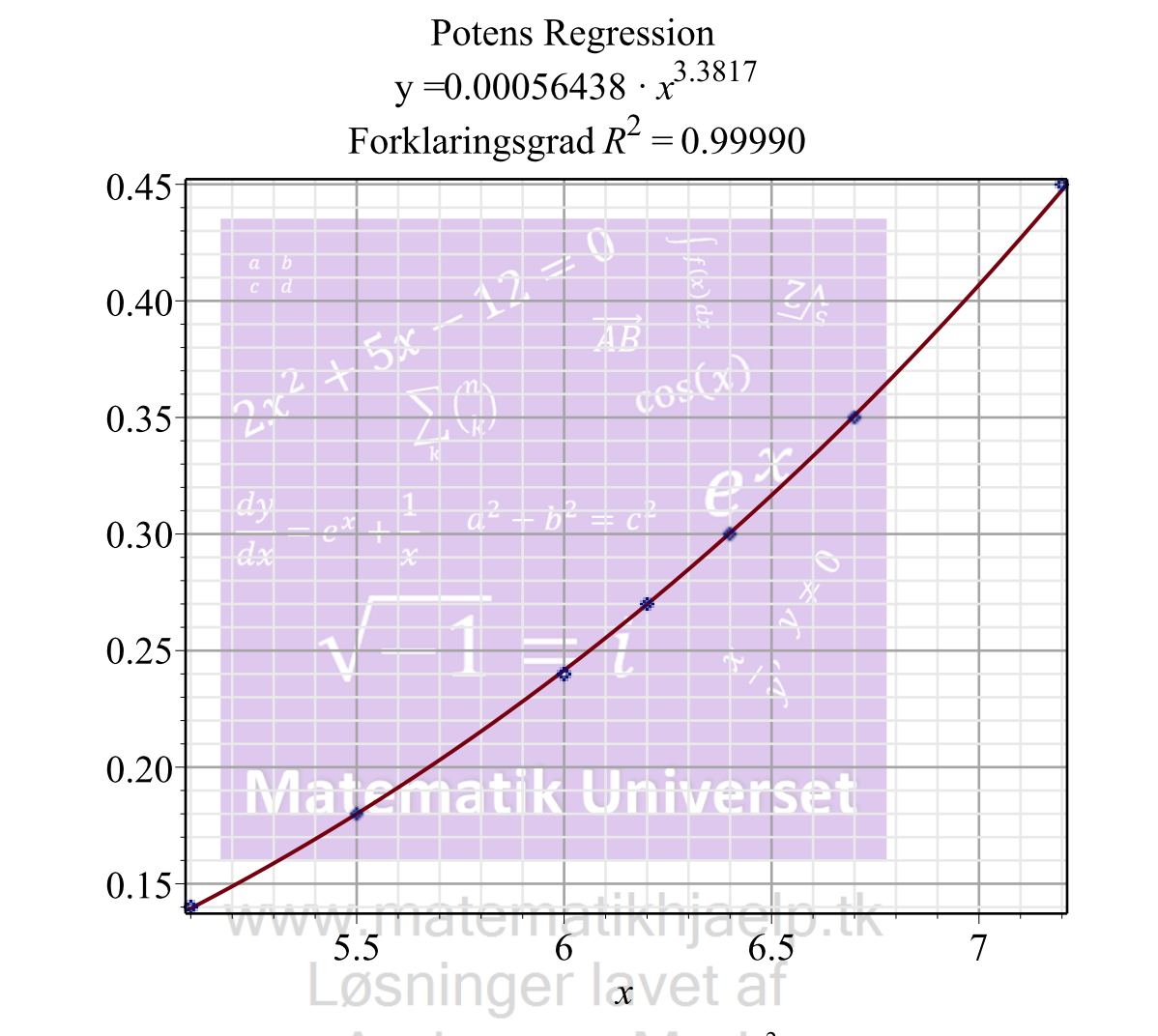

Som angiver den præcise regneforskrift. Forklaringsgraden  $R^2$  er tæt på 1. Så den passer godt. Jeg angiver forskriften, og her vælger jeg at kalde den for  $y$ , idet  $m$  allerede er defineret.

$$
y = 0.00056438 x^{3.3817}
$$
 (16.1.3)

Som er det ønskede.

#### **Delopgave b)**

I den her delopgave skal der løses ligninger for hhv.  $l$  og  $m$ . Tørvægten bestemmes først for en torskelarve på 7.5 mm.<br> $y = 0.00056438 (7.5)^{3.3817}$ 

$$
y = 0.5137670996 \tag{16.2.1}
$$

Som er vægten i mg. Nu bestemmes længden af en torskelarve ved en vægt på 0.6mg.<br>0.6 = 0.00056438  $x^{3.3817}$ 

$$
0.6 = 0.00056438 x^{3.3817}
$$

solve for x

$$
[[x=7.852132513], [x=-2.224256128+7.530515898\text{ I}], [x=-2.224256128 \qquad (16.2.3)
$$
  
-7.530515898\text{ I}]]

Dog regnes denne opgave inden for de reelle tal, så de komplekse rødder skal ignoreres. Derfor er torskelarven 7.85mm lang med en vægt på 0.6mg.

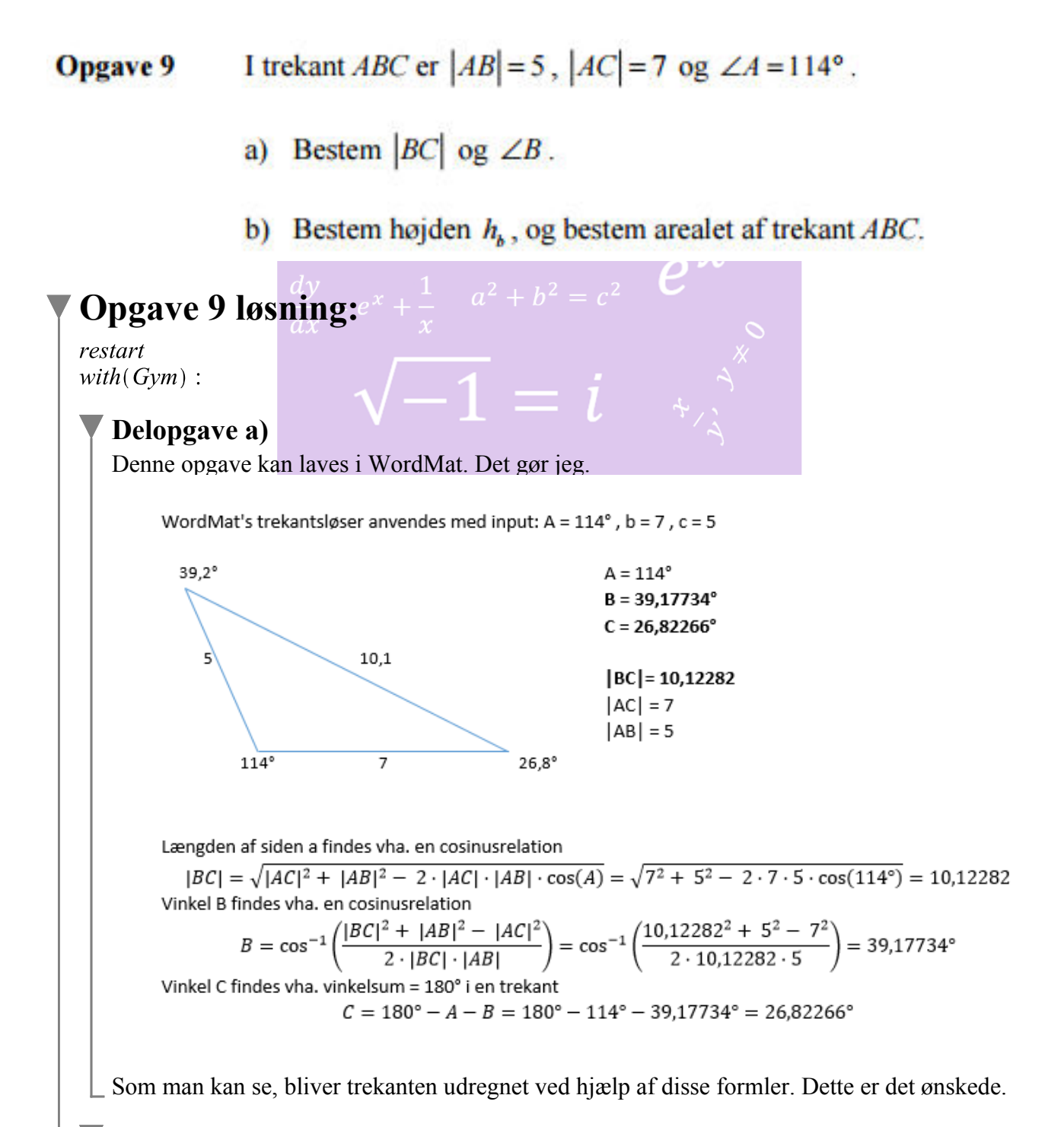

#### **Delopgave b)**

Denne opgave kan laves i WordMat. Det gør jeg. Men det kræver først, at man kender nogle flere oplysninger. Da h betegner højden, og at lille b for højden, må det betyde, at den skal ramme vinkel B. En visualisering kan ses sammen med udregningerne. Da vinkel A kendes, kan man

trække den fra vinkelsummen på 180. Det vil give en spids vinkel.  $180 - 114$ 

66

**(17.2.1)**

Så den nye vinkel A er 66°, som kan bruges i den nye udregning. Den nye trekant vil være retvinklet, hvilket vil give os de informationer, der skal bruges.

WordMat's trekantsløser anvendes med input:  $H = 90^\circ$ , A = 66°, h = 5  $24^{\circ}$  $H = 90^\circ$  $B = 24^\circ$  $A = 66^\circ$  $|AB|=5$  $|AH| = 2,033683$  $|BH| = 4,567727$ 4.57 5  $90^\circ$ 2,03 66° Vinkel B findes vha. vinkelsum = 180° i en trekant  $B = 180^{\circ} - H - A = 180^{\circ} - 90^{\circ} - 66^{\circ} = 24^{\circ}$ Længden af siden b findes vha. cosinus  $|AH| = |AB| \cdot \cos(A) = 5 \cdot \cos(66) = 2,033683$ Længden af siden a findes vha. sinus  $|BH| = |AB| \cdot \sin(A) = 5 \cdot \sin(66) = 4,567727$ Arealet af trekanten ABC bestemmes på følgende måde:  $T = \frac{1}{2} \cdot a \cdot b \cdot \sin(C) = \frac{1}{2} \cdot |BC| \cdot |AC| \cdot \sin(C)$ . Tallene indsættes i formlen.  $T = \frac{1}{2} \cdot 10.12 \cdot 7 \cdot \sin(26.8)$ 15.97008249120438

Som altså er det ønskede.

Blandt deltagerne i en undersøgelse var der 531, som ryger mindst 5 cigaretter om dagen. **Opgave 10** I tabellen nedenfor ses en opgørelse over det daglige cigaretforbrug blandt disse 531 rygere.

| Antal cigaretter pr. dag   5-10   10-15   15-20   20-25   25-30   30-35 |     |     |  |
|-------------------------------------------------------------------------|-----|-----|--|
| Antal personer                                                          | 119 | 129 |  |

- a) Bestem de kumulerede frekvenser, og tegn en sumkurve.
- b) Bestem kvartilsættet for tabellens data, og bestem, hvor stor en procentdel af rygerne der ryger mindst 21 cigaretter om dagen.

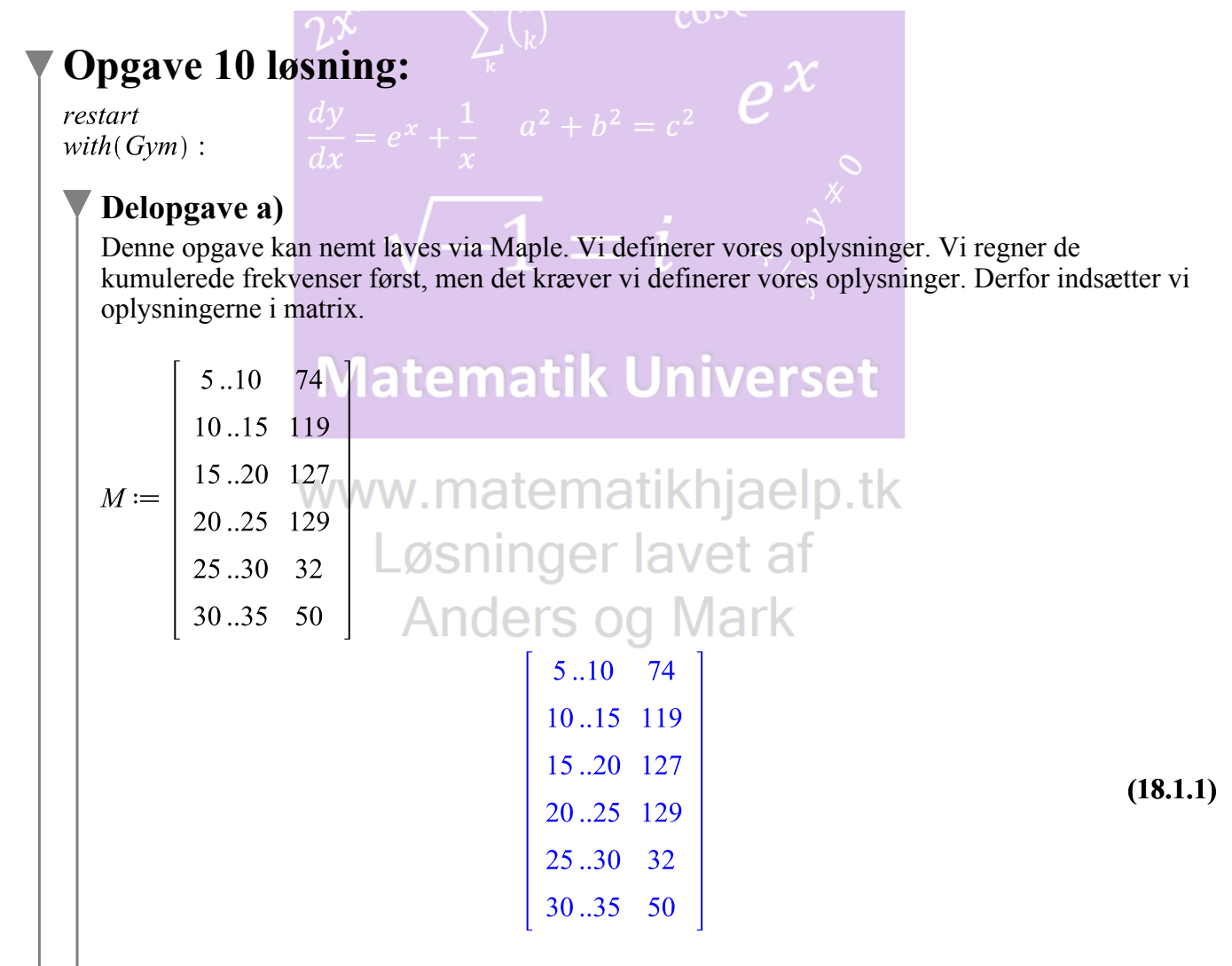

Som er vores informationer. Vi ønsker at finde de kumuleret frekvenser, men først findes selve frekvenserne

 $frekvens(M)$ 

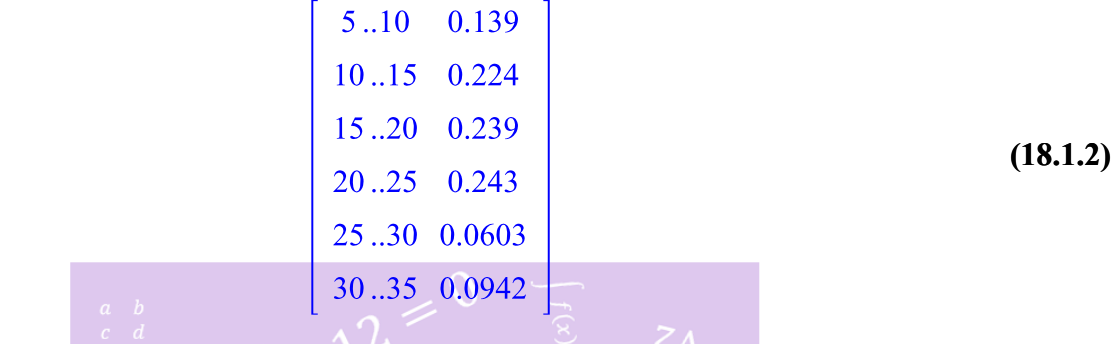

Her har vi frekvenserne over vores oplysninger. Tallene er ikke omregnet til procent. Opgaven ønsker, at vi finder de kumuleret frekvenser, så følgende metode anvendes:

 $CO<sup>5</sup>$ 

 $kumuleret Frekvens(M)$ 

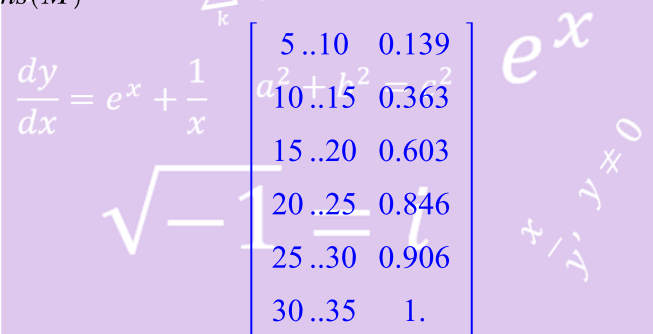

**(18.1.3)**

Hermed har vi vores kumuleret frekvenser. Endvidere ønsker opgaven en sumkurve, dette udføres på følgende måde. Bemærk, at Maple ikke omregner til procent. Vi tegner en sumkurve.

plotSumkurve(M)WWW.matematikhjaelp.tk Løsninger lavet af **Anders og Mark** 

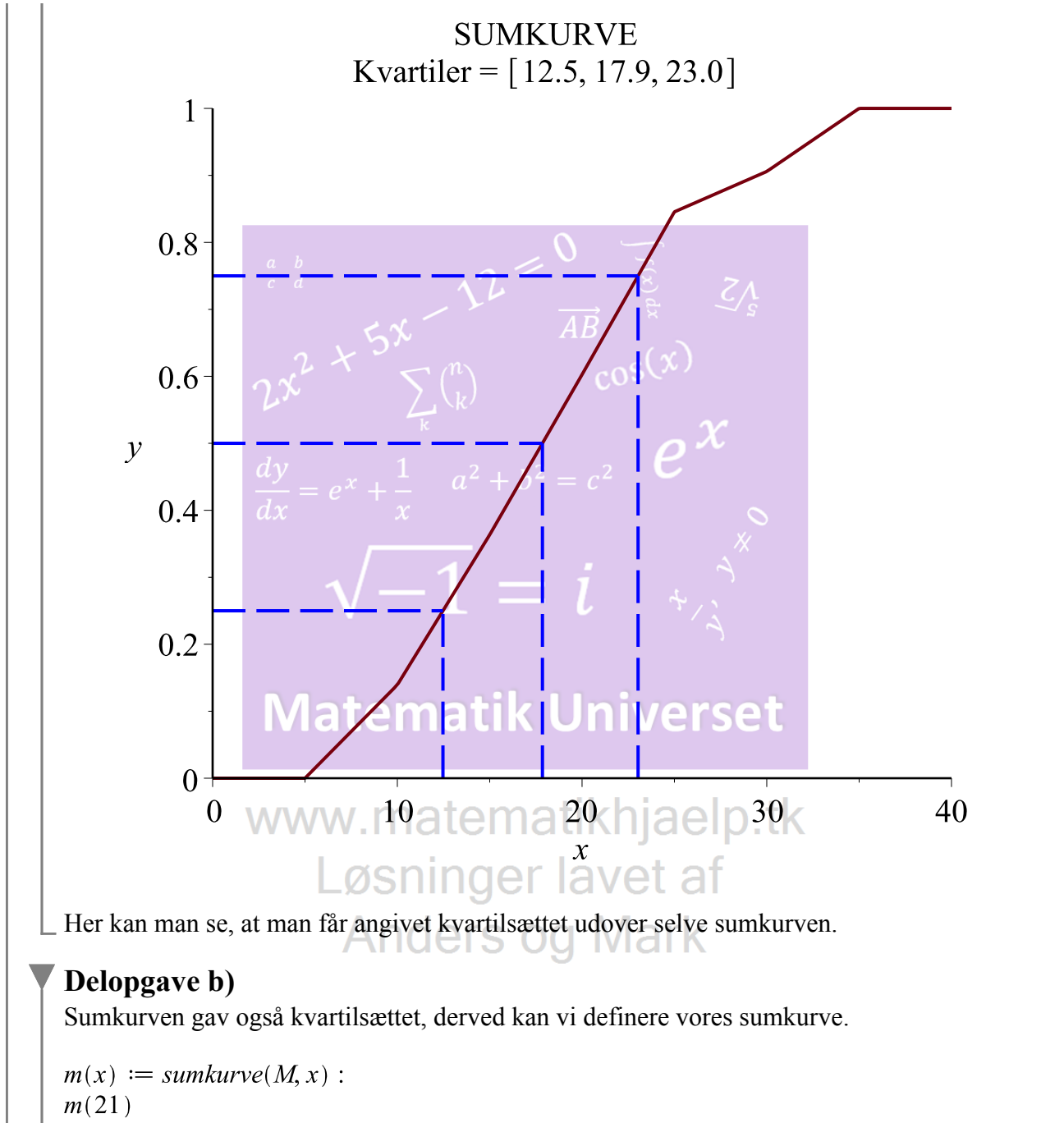

#### 0.651224105461394

**(18.2.1)**

Så dvs. at personer der ryger mindst 21 cigaretter pr. dag er ca. 35 % idet 100 %-65 % = 35 %.

**Opgave 11** En funktion  $f$  er givet ved

$$
f(x) = \frac{1}{x} + \sqrt{x}.
$$

Grafen for f, førsteaksen og linjerne med ligningerne  $x=1$  og  $x=4$  afgrænser et område  $M$ , der har et areal. Når området  $M$  drejes 360° om førsteaksen, fremkommer et omdrejningslegeme.

a) Bestem rumfanget af dette omdrejningslegeme.

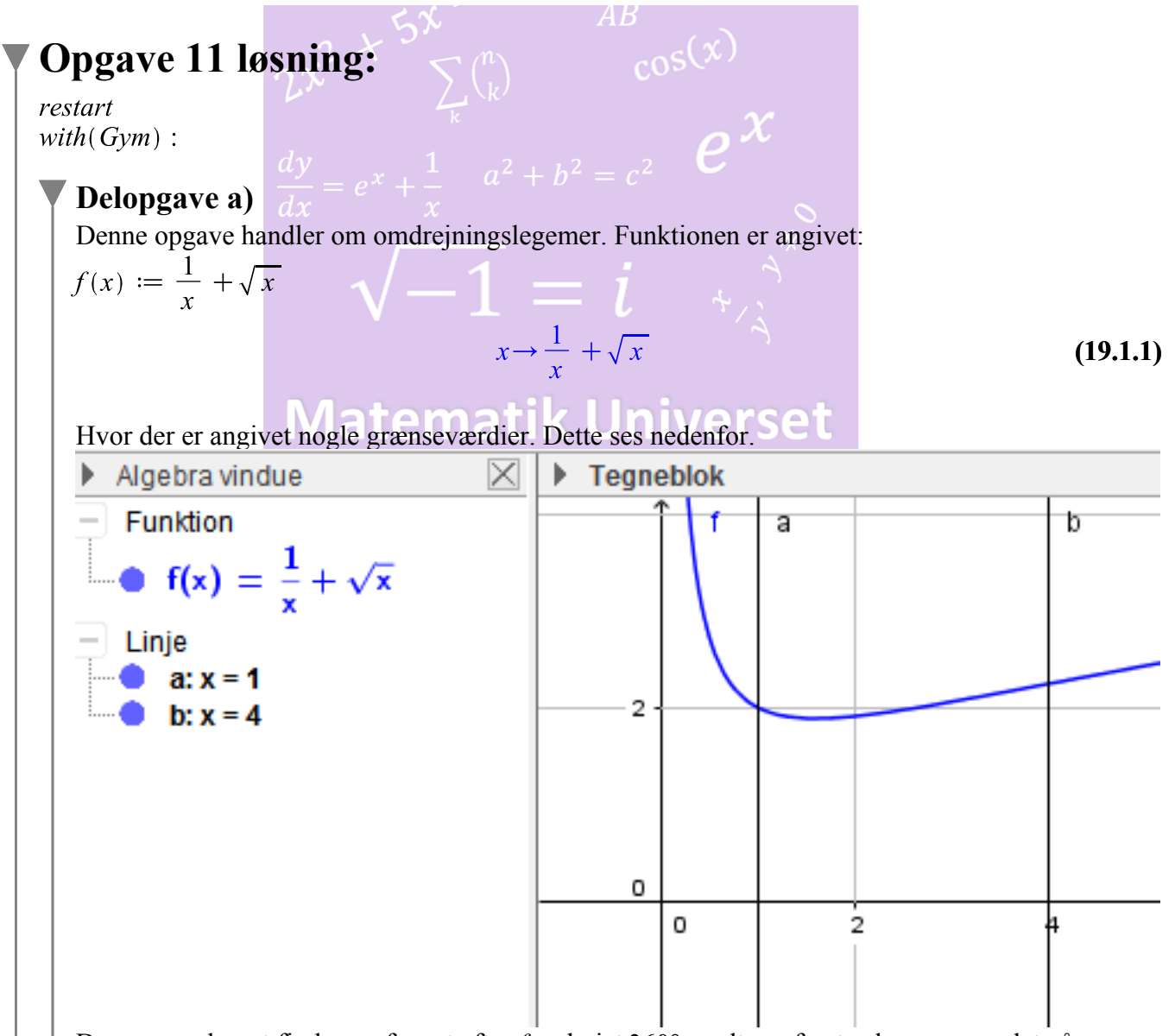

Da man ønsker at finde rumfanget efter f er drejet 360° rundt om første aksen, gøres det på følgende måde:

$$
V = \pi \cdot \int_{1}^{4} f(x)^2 dx
$$

$$
V = \frac{49}{4} \pi
$$
 (19.1.2)

at 5 digits

$$
V = 38.485 \tag{19.1.3}
$$

Som er det ønskede. Visualiseringen i 3D kan ses nedenfor.

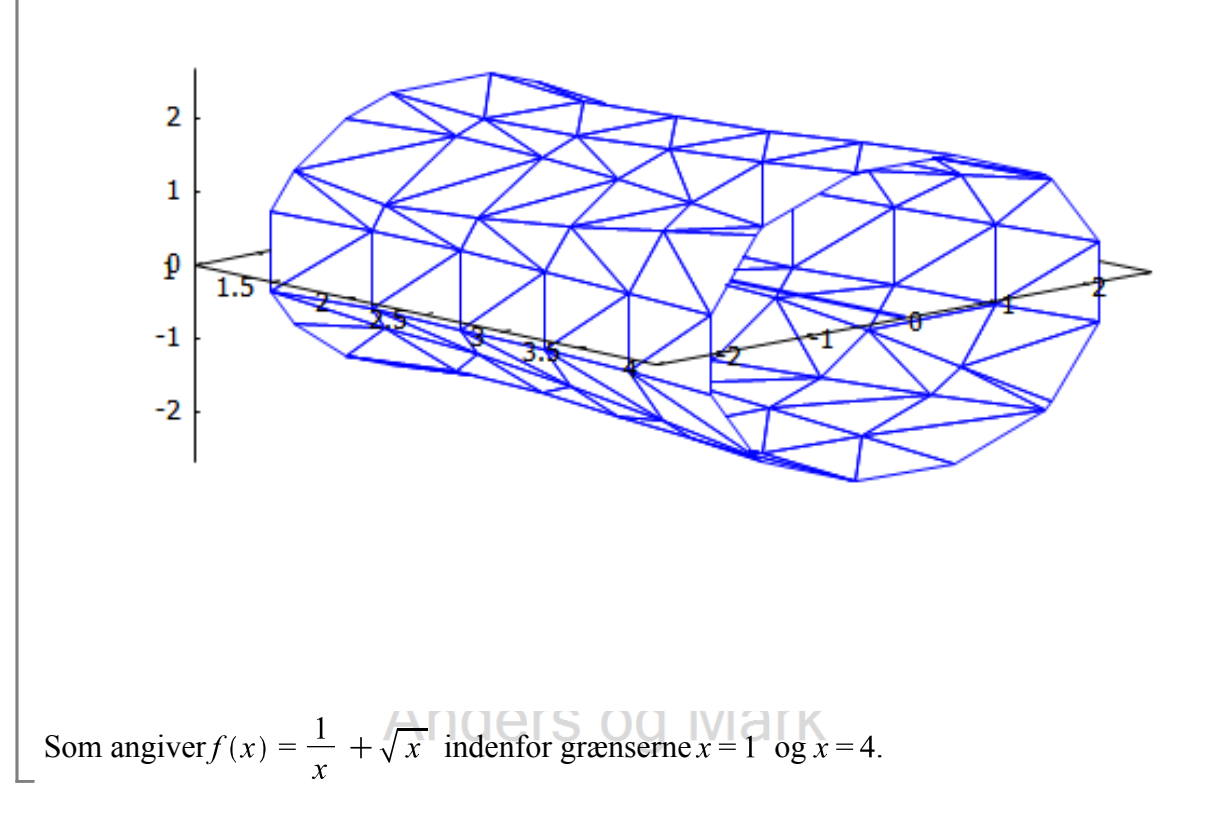

#### **Opgave 12** I en model for udviklingen af antallet af individer i en population betegner  $N(t)$  antallet af individer til tiden t (målt i døgn). I modellen antages det, at N er løsning til differentialligningen

$$
\frac{dN}{dt} = 0,00013 \cdot N \cdot (1000 - N),
$$

og at der er 50 individer i populationen til tidspunktet  $t = 0$ .

a) Bestem væksthastigheden til tidspunktet  $t = 0$ , og bestem antallet af individer til hvert af de tidspunkter, hvor væksthastigheden er 31 individer pr. døgn.

## **Opgave 12 løsning:**

restart  $with (Gym):$ 

#### **Delopgave a)**

Denne opgave handler om differentialligninger. Når  $t = 0$  vil der være 50 individer.

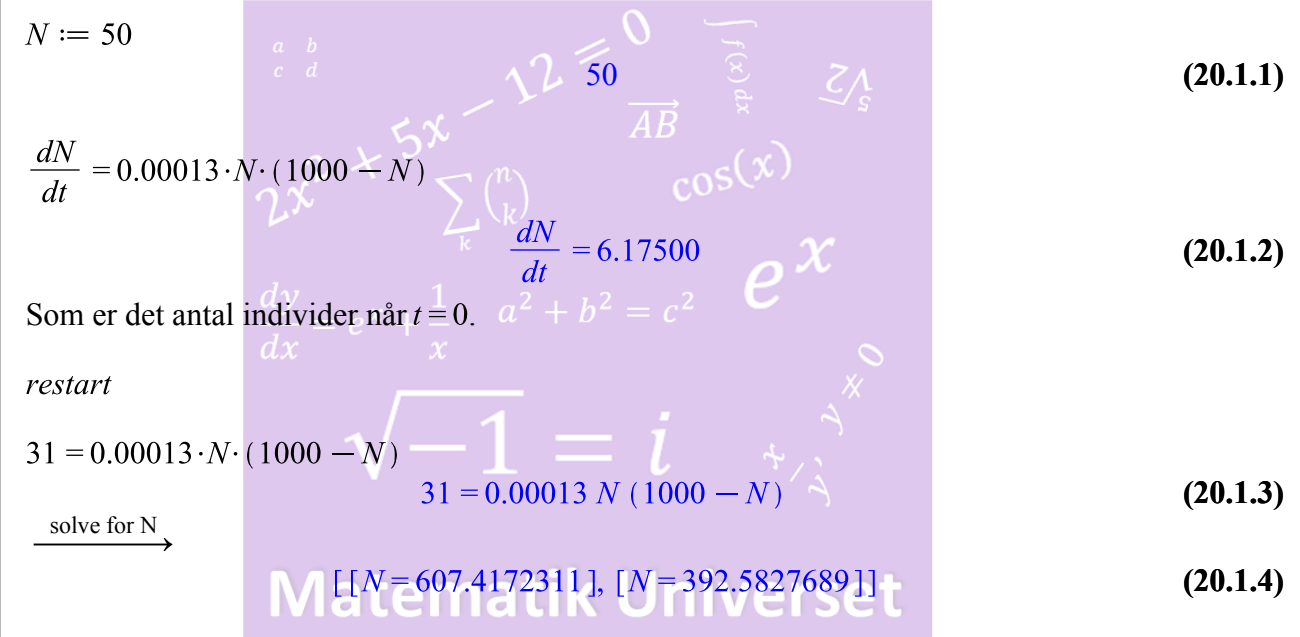

Dvs. når væksthastigheden er på 31, skal antallet af individer være på 392 eller 607.

## www.matematikhjaelp.tk Løsninger lavet af

Opgave 13 Et blomsterbed har form som et rektangel sammensat med en halvcirkel (se figuren).

- a) Opstil et udtryk for blomsterbedets omkreds udtrykt ved  $h$  og  $r$ .
- b) Bestem blomsterbedets areal udtrykt ved r, når blomsterbedets omkreds er 16.

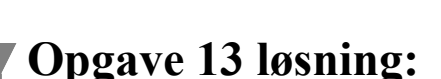

restart  $with (Gym):$ 

#### **Delopgave a)**

Vi aflæser opgaven og opstiller udtrykket ud fra formlerne omkring cirkler og rektangler. Vi opstiller udtrykket.

$$
O = \frac{1}{2} \cdot 2 \pi \cdot r + 2 h + 2 r
$$

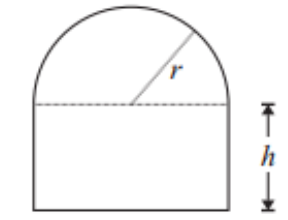

$$
O = \pi r + 2 h + 2 r \tag{21.1.1}
$$

Som gælder for blomsterbedet.

#### **Delopgave b)**

Her får vi afvide, at omkredsen af blomsterbedet er 16 og at arealet ønskes. Vi opstiller en model.

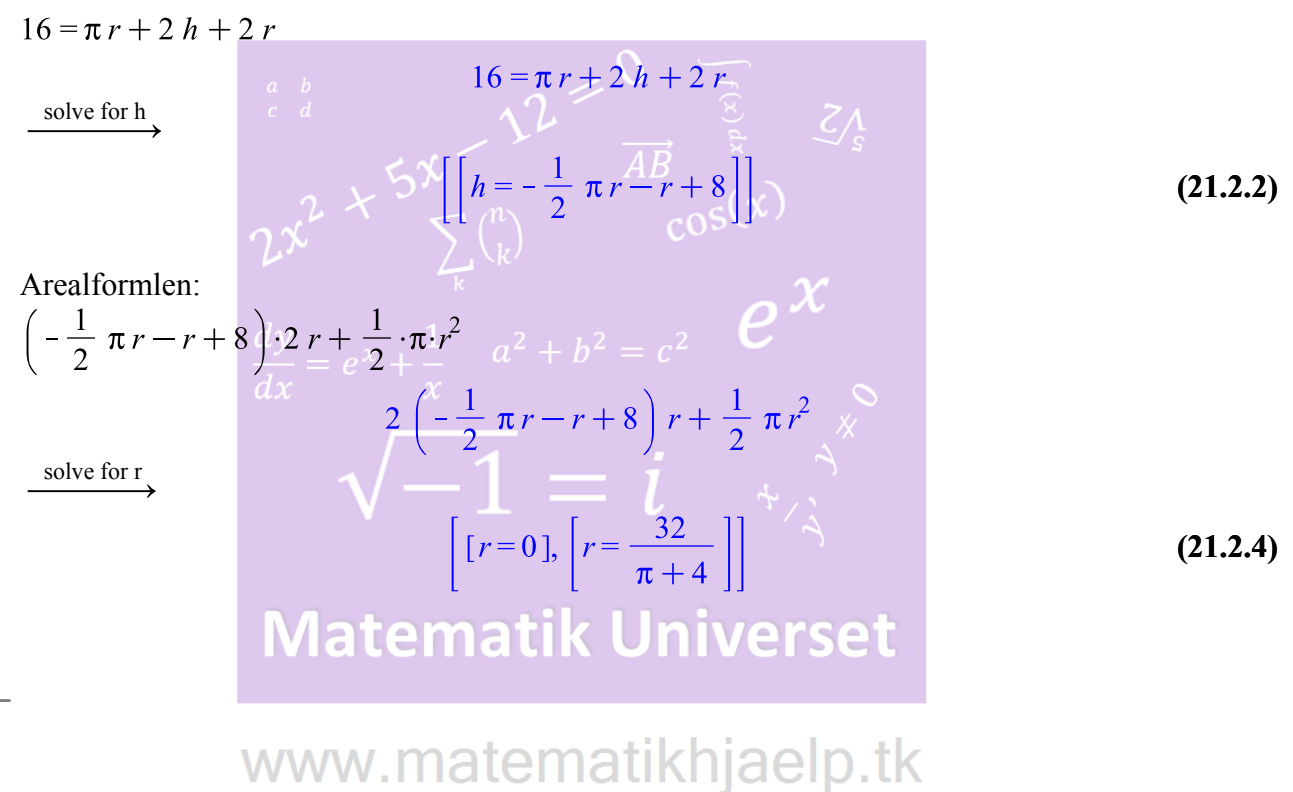

Løsninger lavet af **Anders og Mark** 

#### Opgave 14

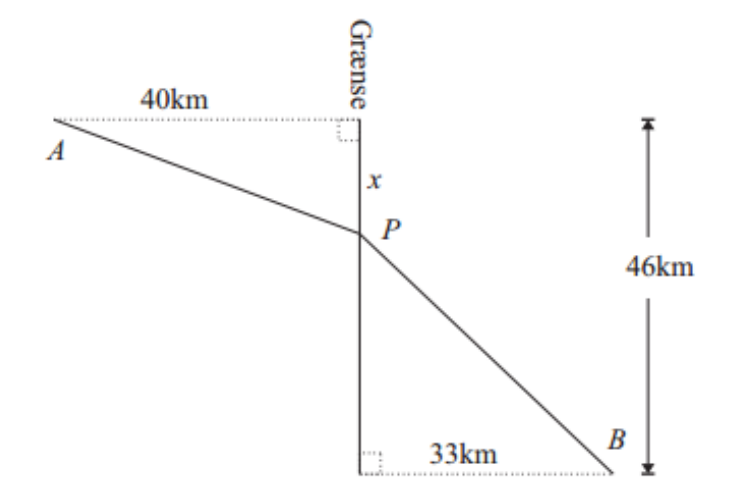

Mellem to punkter  $A$  og  $B$  i to forskellige lande skal der etableres en vej  $APB$  som vist på figuren. Prisen for stykket AP er 50 mio. kr. pr. km, og prisen for stykket PB er 60 mio. kr. pr. km.

- a) Bestem  $|AP|$  og  $|PB|$  udtrykt ved x, idet  $0 \le x \le 46$  (se figuren).
- b) Bestem prisen for vejen udtrykt ved  $x$ , og bestem den værdi af  $x$ , der gør vejen  $APB$ billigst mulig.

| Opgave 14 losing: ematik Universet                           |                                     |
|--------------------------------------------------------------|-------------------------------------|
| $restart$                                                    | $with(Gym)$ :                       |
| $Deloggave a$                                                | $WWW$ . $matematikhjaelp.tk$        |
| $Geometric-optimering Løsninger lavet af$                    | $Anders. OGL Mark$                  |
| $BP := \sqrt{33^2 + (46 - x)^2}$                             | $\sqrt{1089 + (46 - x)^2}$          |
| $Deloggave b$                                                | $f(x) := 50 \cdot AP + 60 \cdot BP$ |
| $f(x) := 50 \sqrt{x^2 + 1600} + 60 \sqrt{1089 + (46 - x)^2}$ |                                     |

$$
x \rightarrow 50 \sqrt{x^2 + 1600} + 60 \sqrt{1089 + (46 - x)^2}
$$
 (22.2.2)

 $f(x)$ 

$$
\frac{50 x}{\sqrt{x^2 + 1600}} + \frac{30 (2 x - 92)}{\sqrt{1089 + (46 - x)^2}}
$$
 (22.2.3)

Sådan ser funktionen ud når den er differentieret. Nu ønsker vi at finde x.

$$
\frac{50 x}{\sqrt{x^2 + 1600}} + \frac{30 (2 x - 92)}{\sqrt{1089 + (46 - x)^2}} = 0
$$
\n
$$
\xrightarrow{a \ b} \frac{50 x}{\sqrt{x^2 + 1600}} + \frac{30 (2 x - 92)}{\sqrt{1089 + (46 - x)^2}} = 0
$$
\n(22.2.4)\n
$$
\xrightarrow{\text{solve}}
$$

28.03024865

Som altså må være den billigste metode for at anlægge vej.

$$
\frac{dy}{dx} = e^x + \frac{1}{x} \qquad a^2 + b^2 = c^2 \qquad \mathbf{C}
$$

**Opgave 15** To funktioner  $f$  og  $g$  er bestemt ved

$$
f(x) = -x^3 + x^2 + kx + 3
$$
  
g(x) = x<sup>2</sup> + 3,

hvor  $k$  er et positivt tal.

Graferne for f og g afgrænser for  $x \le 0$  et område *M*, der har et areal, og for  $x \ge 0$  et andet område N, der har et areal.

a) Gør rede for, at de to områder  $M$  og  $N$  har samme areal for alle værdier af  $k$ .

### **Opgave 15 løsning:**

restart  $with (Gym):$ 

#### **Delopgave a)**

I den her opgave skal man finde ud af, om M og N har samme areal. Jeg definerer følgende funktioner.

$$
f(x) := -x^3 + x^2 + k \cdot x + 3
$$
  
\n
$$
g(x) := x^2 + 3
$$
  
\n
$$
f(x) = g(x)
$$
\n(23.1.1)  
\n(23.1.2)  
\n(23.1.2)

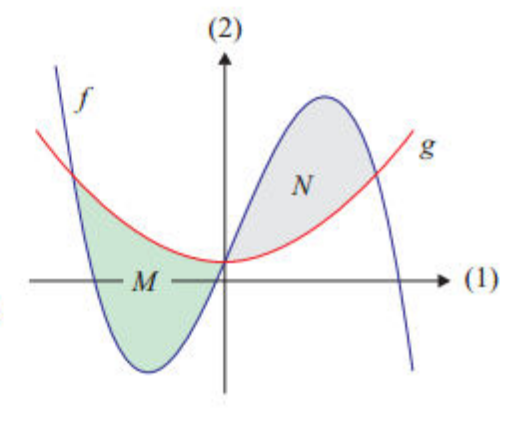

**(22.2.5)**

Solve for x,  
\n
$$
-x^{3} + kx + x^{2} + 3 = x^{2} + 3
$$
\n(23.1.3)  
\n
$$
\left[ [x = 0], [x = \sqrt{k}]\right]
$$
\n(23.1.4)  
\n
$$
\int_{0}^{\frac{1}{k^{2}}} f(x) - g(x) dx
$$
\n
$$
\int_{c}^{a} \int_{d}^{b} f(x) dx
$$
\n
$$
\int_{\frac{1}{k^{2}}}^{a} \int_{c}^{b} \sqrt{\frac{1}{4}k^{2}} dx
$$
\n
$$
\int_{\frac{1}{k^{2}}}^{a} g(x) - f(x) dx \sqrt{k^{2}} + \sum_{k=1}^{n} {n \choose k} dx
$$
\n(23.1.5)  
\n
$$
\int_{\frac{1}{k^{2}}}^{0} g(x) - f(x) dx \sqrt{k^{2}} + \sum_{k=1}^{n} {n \choose k} dx
$$
\n
$$
\int_{\frac{1}{k^{2}}}^{k^{2}} e^{x} dx = e^{x} + \frac{1}{x} - a^{2} + \frac{1}{4} \lambda^{2} e^{-x^{2}}
$$
\n
$$
\int_{\frac{1}{k^{2}}}^{k^{2}} f(x) dx = \int_{\frac{1}{k^{2}}}^{k^{2}} f(x) dx
$$
\n(23.1.6)  
\nDvs. arcalerne passer for alle positive tal.  
\n
$$
\int_{\frac{1}{k^{2}}}^{k^{2}} f(x) dx = \int_{\frac{1}{k^{2}}}^{k^{2}} f(x) dx
$$
\n(23.1.7)

## **Matematik Universet**

**Opgave 16** Et vandbad opvarmes fra 20°C til 100°C. Den indre temperatur (målt i °C) i et bestemt objekt, der befinder sig i vandbadet under opvarmningen, er en funktion  $f$  af tiden  $t$  (målt i sekunder). Det oplyses at  $f$  er en løsning til differentialligningen

$$
y' = 0.03 \cdot (g(t) - y),
$$

hvor  $g(t)$  er vandbadets temperatur til tiden t. Endvidere oplyses det, at til tidspunktet  $t = 0$  er objektets indre temperatur 10°C, og at

$$
g(t) = 20 + 0,25 \cdot t, \quad 0 \le t \le 320.
$$

a) Bestem objektets indre temperatur, når vandbadets temperatur bliver 100°C.

## **Opgave 16 løsning:**

restart  $with (Gym):$ 

**Delopgave a)**

Vi definerer  $g(x)$ .<br> $g(t) := 20 + 0.25 \cdot t$ 

$$
t \to 20 + 0.25 \ t \tag{24.1.1}
$$

Vi løser ligningen

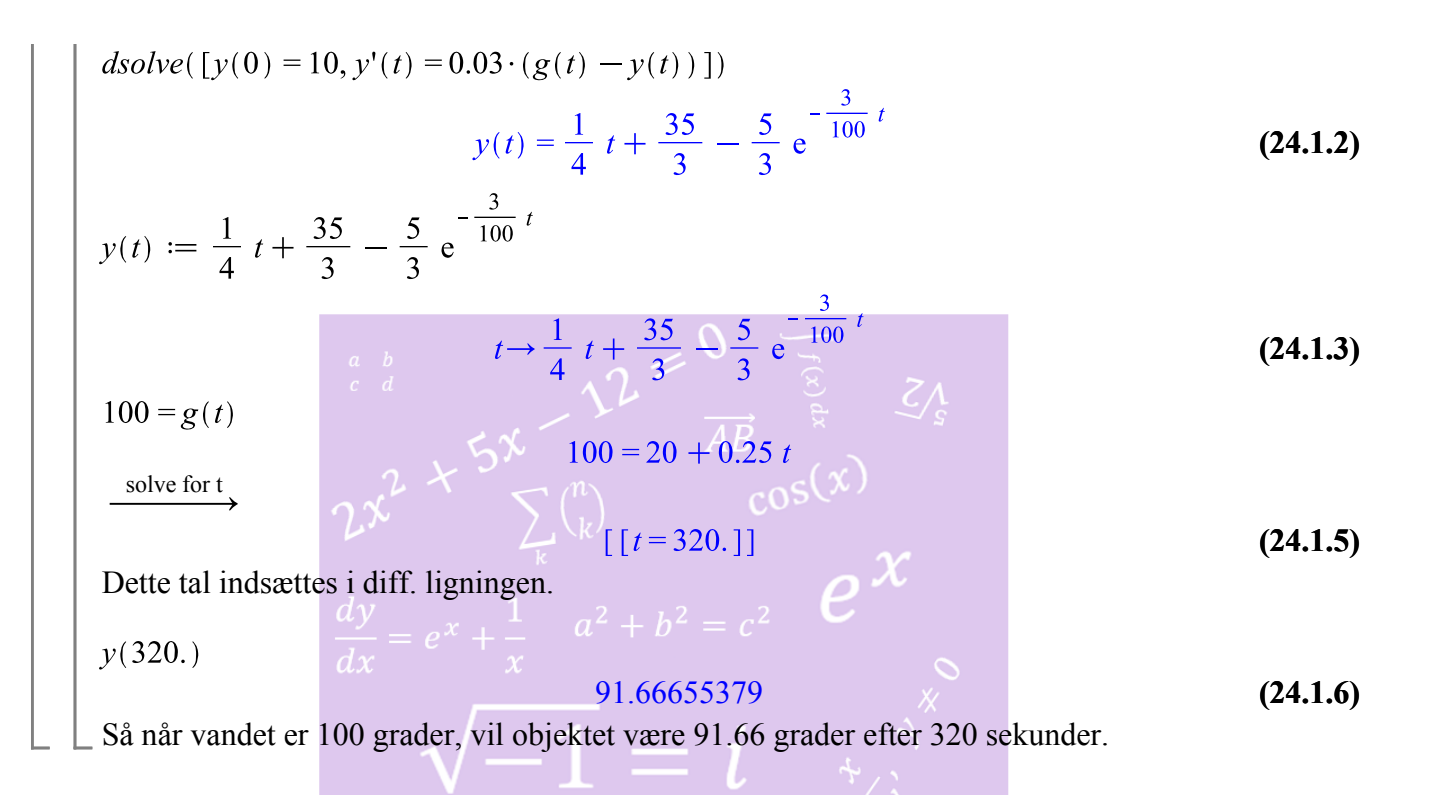

-------------------------------------------- Matematik A-niveau STX Maj 2010

 $--\frac{1}{2}$  ,  $--\frac{1}{2}$  ,  $--\frac{1}{2}$  ,  $--\frac{1}{2}$  ,  $-+\frac{1}{2}$  ,  $-+\frac{1}{2}$  ,  $-+\frac{1}{2}$  ,  $-+\frac{1}{2}$  ,  $-+\frac{1}{2}$  ,  $-+\frac{1}{2}$  ,  $-+\frac{1}{2}$  ,  $-+\frac{1}{2}$  ,  $-+\frac{1}{2}$  ,  $-+\frac{1}{2}$  ,  $-+\frac{1}{2}$  ,  $-+\frac{1}{2}$  ,  $-+\frac{1}{2}$  ,

Opgave 7 I et koordinatsystem er givet vektorerne

$$
\vec{a} = \begin{pmatrix} t-1 \\ 2 \end{pmatrix} \text{ og } \vec{b} = \begin{pmatrix} 3 \\ t \end{pmatrix},
$$

hvor  $t$  er et tal.

- Bestem for  $t = 4$  vinklen mellem  $\vec{a}$  og  $\vec{b}$ . a)
- b) Bestem de værdier af  $t$ , for hvilke  $\vec{a}$  og  $\vec{b}$  er parallelle.

## **Opgave 7 løsning:**

restart  $with (Gym):$ 

**Delopgave a)** Først definerer jeg oplysningerne.<br>  $\overrightarrow{a} := \langle t-1, 2 \rangle$  $\left[\begin{array}{c} t-1 \\ 2 \end{array}\right]$ **(25.1.1)**  $\overrightarrow{b} := \langle 3, t \rangle$  $\frac{3}{t}$ **(25.1.2)**  $t := 4$ 4 **(25.1.3)** Vinklen skal bestemmes. Jeg kalder vinklen for v.  $v = invCos\left(\frac{((4-1)\cdot 3) + (2\cdot 4)^{-1}}{\sqrt{(4-1)^2 + 2^2} \cdot \sqrt{3^2 + 4^2}}\right)^{1}$  $v = 19.44003487$ **(25.1.4)**  $\Rightarrow$  Så vinklen v mellem vektor  $\overrightarrow{a}$  og  $\overrightarrow{b}$  er 19.44003487°. **Delopgave b) Delopgave b)**<br>Nu skal vi finde værdierne for *t* når  $\overrightarrow{a}$  og  $\overrightarrow{b}$ . Det gøres på følgene måde:  $det(\overrightarrow{a},\overrightarrow{b})$ www.matematikhjaelp.tk Løsninger lavet af Hvor  $((t-1)\cdot t) - (2\cdot 3) = 0$  Anders og Mark **(25.2.1)** solve for  $t_{\lambda}$  $\lceil [t=3], [t=-2] \rceil$ **(25.2.2)**

Som er det ønskede.

#### **Opgave 8**

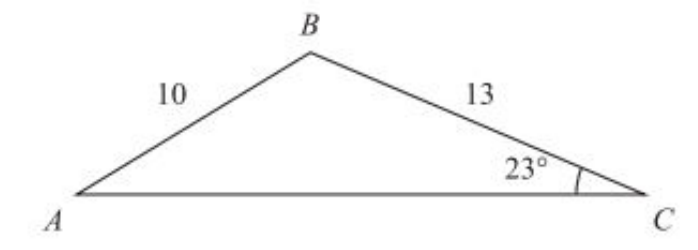

I trekant *ABC* er  $a = 13$ ,  $c = 10$  og  $\angle C = 23^\circ$ . Det oplyses, at  $\angle A$  er spids.

- a) Bestem  $\angle A$ .
- b) Bestem *b*.

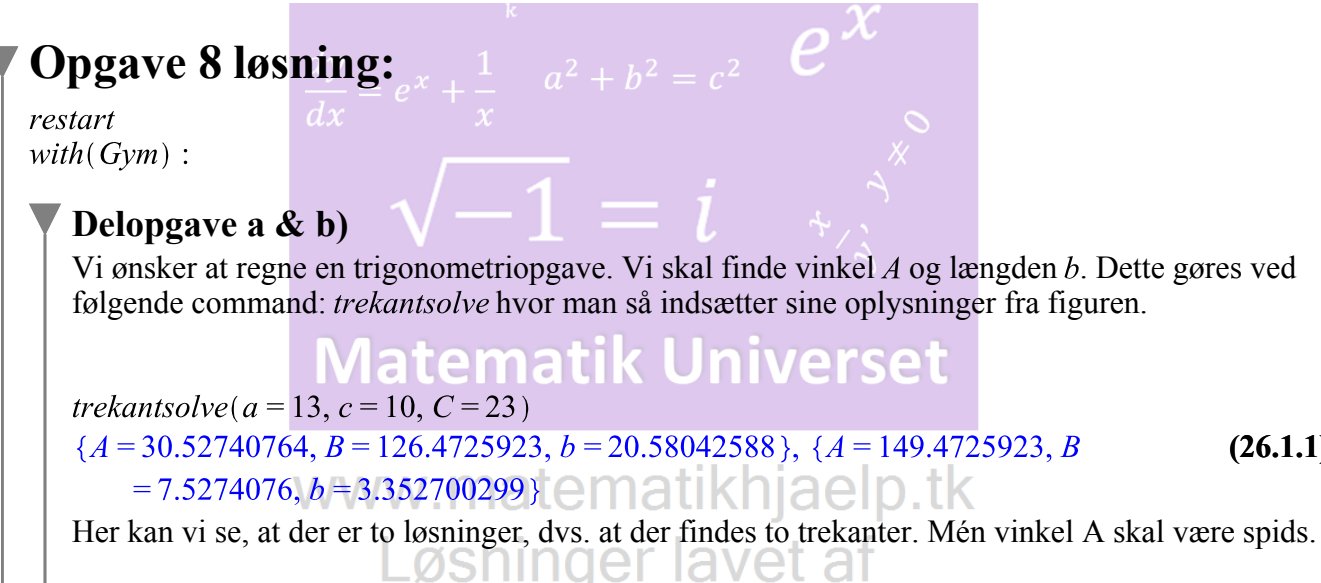

Her bliver vinkel A og længden b fundet. Derved er det ønskede opfyldt.Anders od Mark

På figuren ses en glasbygning indlagt i et Opgave 9 koordinatsystem. Glasbygningen har hjørnerne O,  $A, B$  og  $T$  (se figuren).

> a) Bestem en ligning for den plan  $\alpha$ , der indeholder sidefladen ABT.

En metalstang skal gå fra O til et punkt D på sidefladen ABT, således at metalstangen står vinkelret på sidefladen ABT.

b) Bestem koordinatsættet til punktet D.

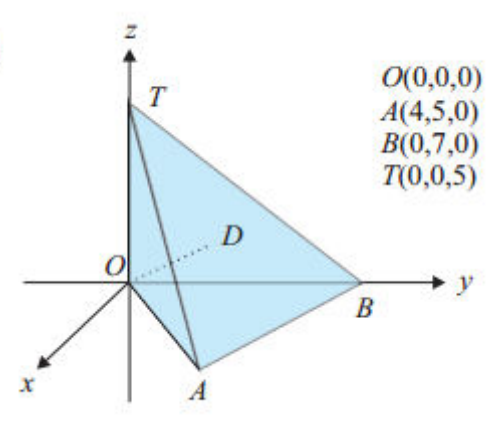

**(26.1.1)**

## **Opgave 9 løsning:**

restart  $with(Gym):$ 

#### **Delopgave a)**  $\blacktriangledown$

<u>Bemærk, at O er fra det </u> Kyrilliske alfabet

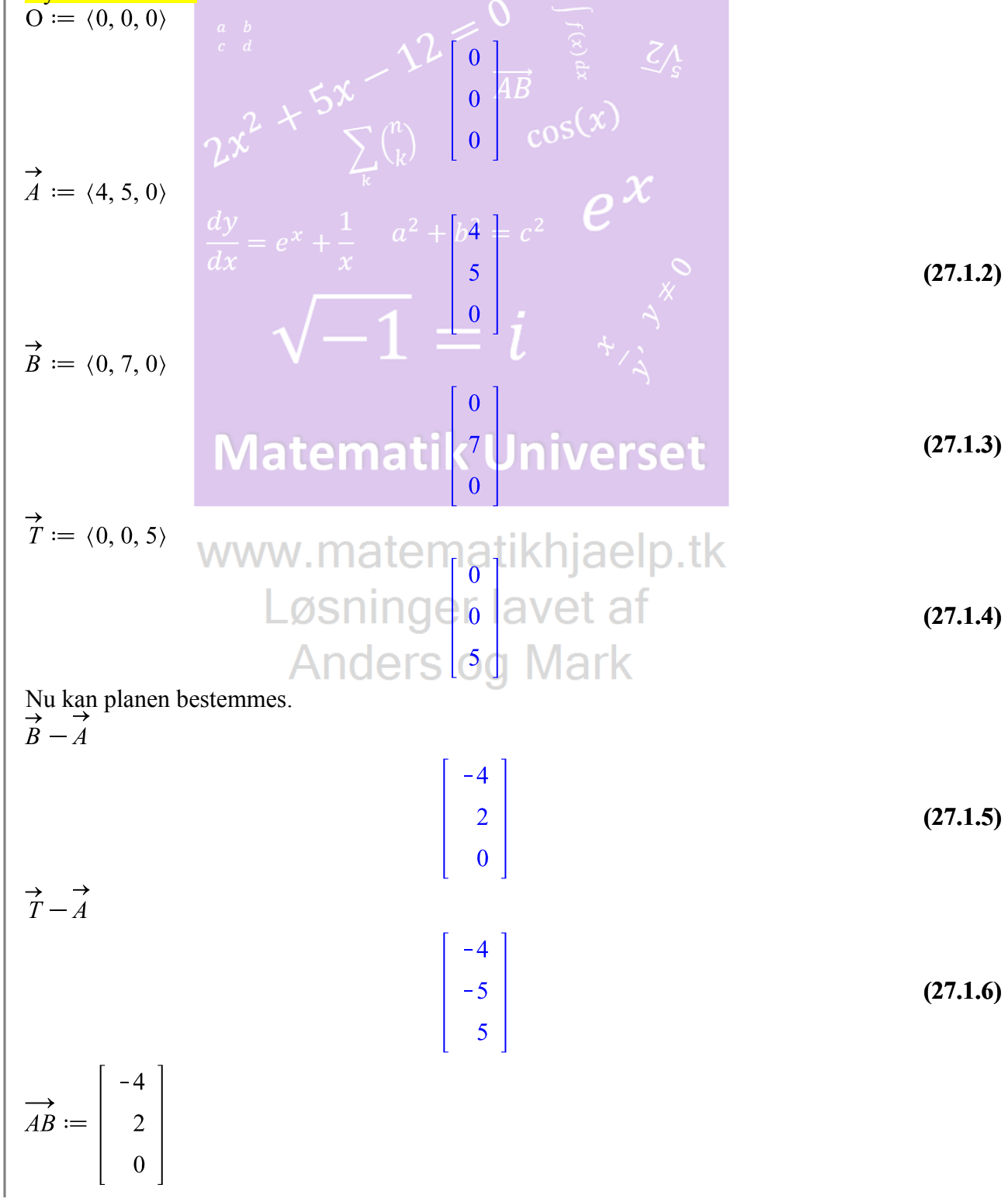

$$
\begin{bmatrix}\n-4 \\
2 \\
0\n\end{bmatrix}
$$
\n(27.1.7)\n
$$
\overrightarrow{AT} := \begin{bmatrix}\n-4 \\
-5 \\
5\n\end{bmatrix}
$$
\n
$$
\overrightarrow{AB} = \begin{bmatrix}\n-4 \\
-5 \\
5\n\end{bmatrix}
$$
\n
$$
\overrightarrow{AB} = \begin{bmatrix}\n-4 \\
-5 \\
5\n\end{bmatrix}
$$
\n
$$
\overrightarrow{AB} = \begin{bmatrix}\n-4 \\
5\n\end{bmatrix}
$$
\n
$$
\sum_{k=0}^{n} \begin{bmatrix}\n1 \\
k\n\end{bmatrix} \begin{bmatrix}\n-4 \\
-5 \\
5\n\end{bmatrix} \begin{bmatrix}\n2 \\
-5 \\
5\n\end{bmatrix} \begin{bmatrix}\n2 \\
-5 \\
-5\n\end{bmatrix} \begin{bmatrix}\n2 \\
-5 \\
-5\n\end{bmatrix} \begin{bmatrix}\n2 \\
-5 \\
-5\n\end{bmatrix} \begin{bmatrix}\n2 \\
-5 \\
-5\n\end{bmatrix} \begin{bmatrix}\n2 \\
-5 \\
-5\n\end{bmatrix} \begin{bmatrix}\n2 \\
-5 \\
-5\n\end{bmatrix} \begin{bmatrix}\n2 \\
-5 \\
-5\n\end{bmatrix} \begin{bmatrix}\n2 \\
-5 \\
-5\n\end{bmatrix} \begin{bmatrix}\n2 \\
-5 \\
-5\n\end{bmatrix} \begin{bmatrix}\n2 \\
-5 \\
-5\n\end{bmatrix} \begin{bmatrix}\n2 \\
-5 \\
-5\n\end{bmatrix} \begin{bmatrix}\n2 \\
-5 \\
-5\n\end{bmatrix} \begin{bmatrix}\n2 \\
-5 \\
-5\n\end{bmatrix} \begin{bmatrix}\n2 \\
-5 \\
-5\n\end{bmatrix} \begin{bmatrix}\n2 \\
-5 \\
-5\n\end{bmatrix} \begin{bmatrix}\n2 \\
-5 \\
-5\n\end{bmatrix} \begin{bmatrix}\n2 \\
-5 \\
-5\n\end{bmatrix} \begin{bmatrix}\n2 \\
-5 \\
-5\n\end{bmatrix} \begin{bmatrix}\n2 \\
-5 \\
-5\n\end{bmatrix} \begin{bmatrix}\n2 \\
-5 \\
-5\n\end{bmatrix} \begin{bmatrix}\n2 \\
-5 \\
-5\n\end{bmatrix} \begin{bmatrix}\n2 \\
-5 \\
-5\n\end{bmatrix} \begin{bmatrix}\n2 \\
-5 \\
-5\n\end{bmatrix} \begin{bmatrix}\n2 \\
-5 \\
-5\n\end{bmatrix} \begin{bmatrix}\n2 \\
-
$$

$$
a(x - x0) + b(y - y0) + c(z - z0) = 0
$$
\n
$$
a(x - x0) + b(y - y0) + c(z - z0) = 0
$$
\n(27.1.10)\n
$$
α = 10(x - 4) + 20(y - 5) + 28(z - 0)
$$

$$
\alpha = 10 x - 140 + 20 y + 28 z \tag{27.1.11}
$$

Dvs. at ligningen for planen  $\alpha$  der udspændes af  $\overrightarrow{AB}$  og  $\overrightarrow{AT}$  og indeholder punktet  $\overrightarrow{AT}$ (-4,-5,5) er:  $10x - 140 + 20y + 28z$ 

**Delopgave b)**

Her defineres en parameterfremstilling fra O til D. Jeg kalder den for *l*.

$$
l := \langle x, y, z \rangle = \langle 0, 0, 0 \rangle + t \cdot \langle 10, 20, 28 \rangle
$$
  
\n
$$
\begin{bmatrix}\n x \\
 y \\
 z\n\end{bmatrix} =\n\begin{bmatrix}\n10 \ t \\
20 \ t \\
28 \ t\n\end{bmatrix}
$$
\n(27.2.1)

Den sættes ind i planens ligning.

$$
10(10 t - 4) + 20(20 t - 5) + 28(28 t - 0) = 0
$$
  

$$
1284 t - 140 = 0
$$
 (27.2.2)

solve for t

$$
\left[\left[t=\frac{35}{321}\right]\right]
$$
 (27.2.3)

Tallet sættes ind i parameterfremstillingen.

$$
t := \frac{35}{321}
$$
  

$$
l := \langle x, y, z \rangle = \langle 0, 0, 0 \rangle + t \cdot \langle 10, 20, 28 \rangle
$$
 (27.2.4)

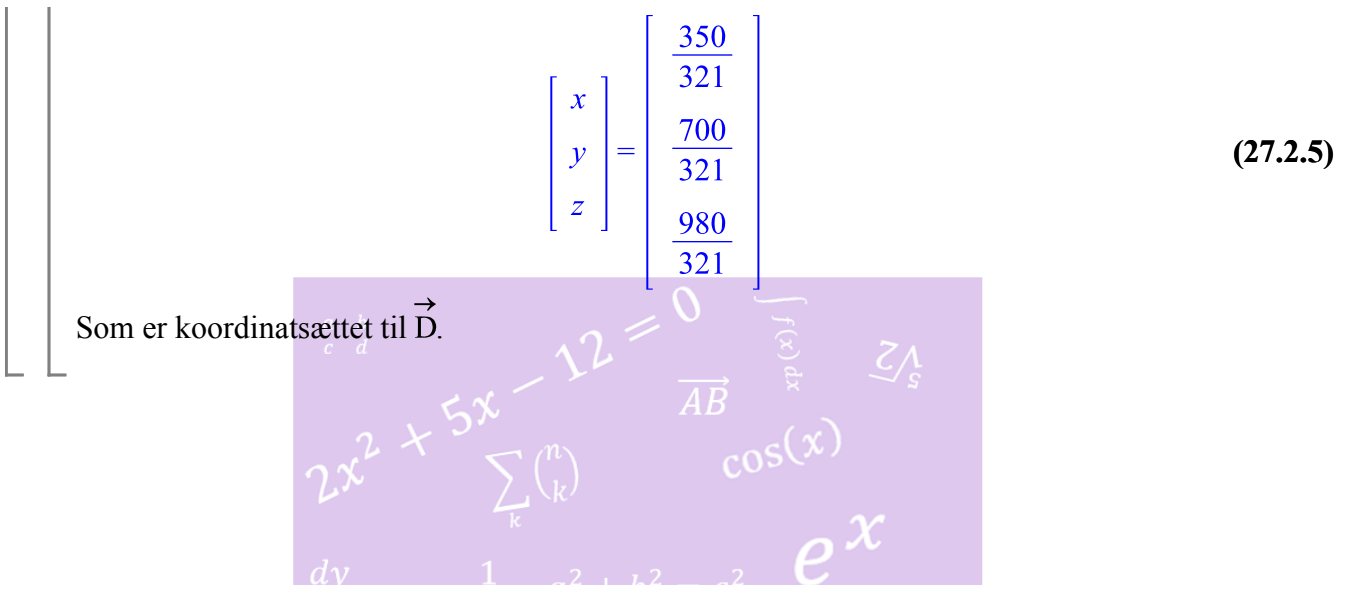

**Opgave 10** For fødsler i anden halvdel af 2006 viser nedenstående tabel fordelingen af mødrenes alder på fødselstidspunktet.

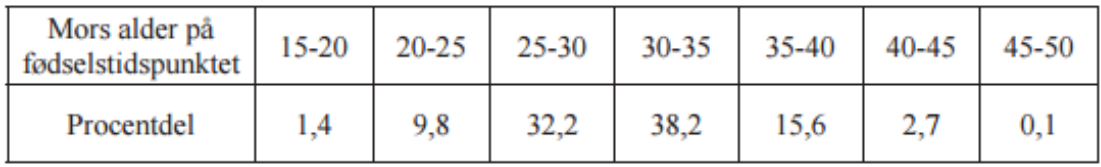

a) Tegn sumkurven, og bestem den procentdel af mødrene, som på fødselstidspunktet var mindst 37 år.

# **Opgave 10 løsning:**<br> **Opgave 10 løsning:**<br> **Conservance in a vet af**

 $with(Gym):$ 

# **Anders og Mark**

#### **Delopgave a)**

For at tegne en sumkurve og bestemme kvartilsættet, så defineres først en matrix med de givne informationer:

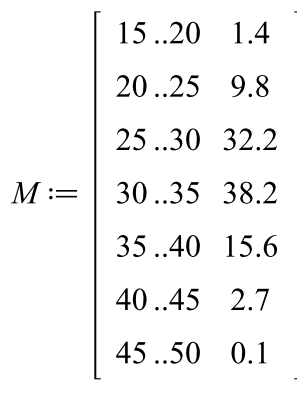

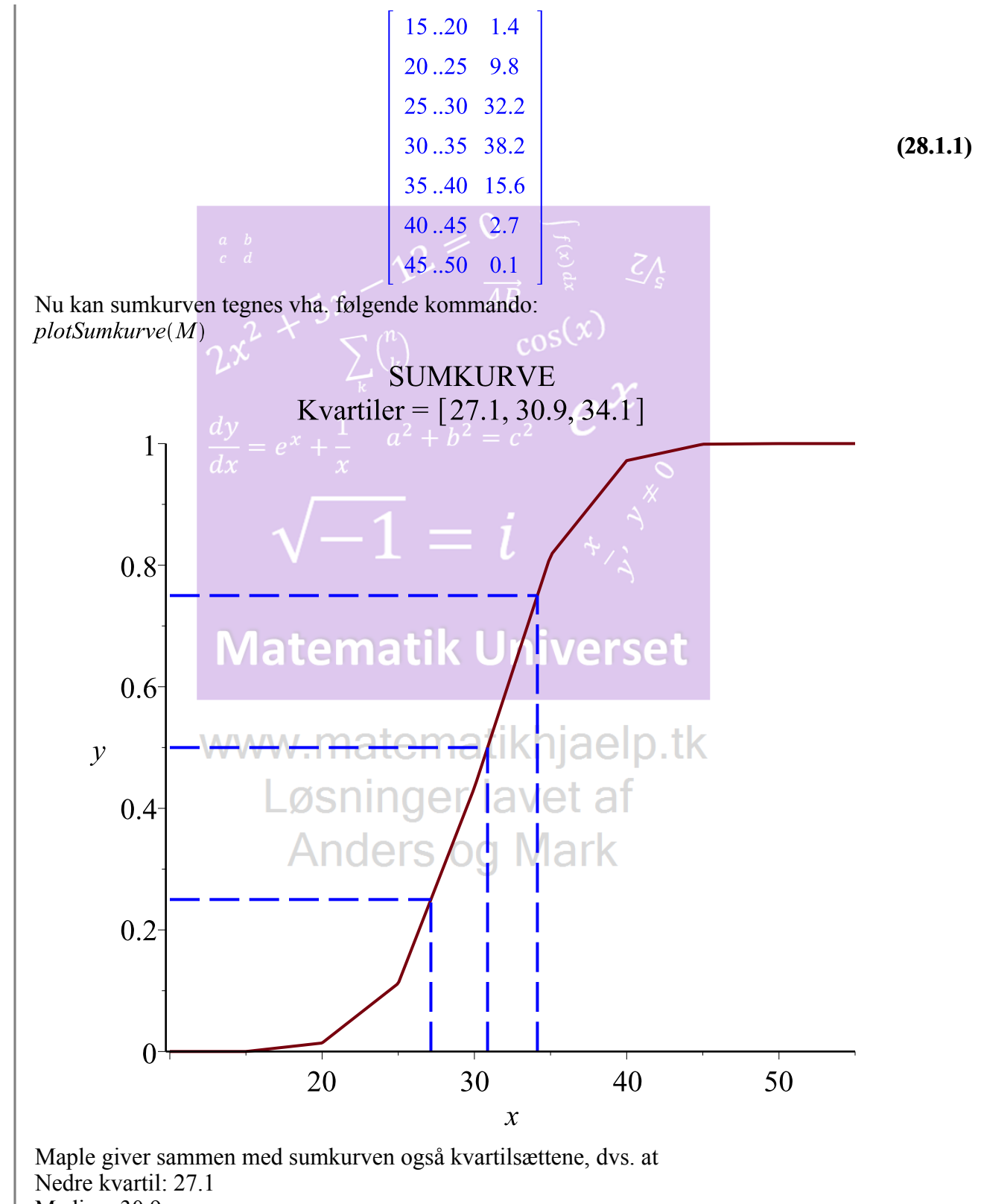

Median: 30.9 Øvre kvartil: 34.1

Vi skal finde ud af, hvor mange procent af kvinderne der føder et barn, når de er 37 år gamle. Vi definerer en funktion af sumkurven. $m(x) := \text{sumkurve}(M, x)$ :

 $m(37)$ 

#### 0.878400000000000

**(28.1.2)**

**(29.1.1)**

I følge sumkurven vil der være ca. 13% kvinder, der vil føde et barn når de er 37 år gamle. Fordi  $100\% - 87\% = 13\%$ 

Som er det ønskede.

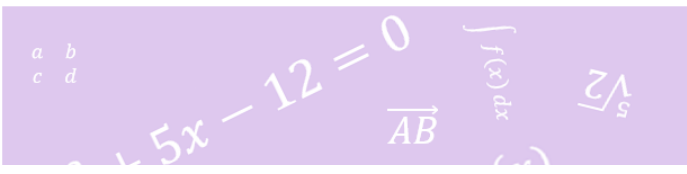

Sammenhængen mellem maksimal relativ væksthastighed V (målt i døgn<sup>-1</sup>) og kropsmasse **Opgave 11**  $M$ (målt i gram) for flercellede vekselvarme dyr er givet ved

 $\log V = -1.64 - 0.27 \log M$ .

- a) Bestem V, når  $M = 3000$ .
- b) Bestem  $V$  som funktion af  $M$ .

## **Opgave 11 løsning:**<br> **Matematik Universet**

restart  $with (Gym):$ 

> **Delopgave a)** Her skal man løse ligninger for at finde de ubekendte samt lave en funktion.

 $log(V) = -1.64 - 0.27 \cdot log(M)$ ninger lavet af  $\Delta$   $\ln(V) = -1.64 - 0.27 \ln(M)$ 

**Delopgave A**

Her bestemmes V, når M er 3000.

 $\log_{10}(V) = -1.64 - 0.27 \cdot \log_{10}(3000)$ 

 $\frac{\ln(V)}{\ln(10)} = -1.64 - \frac{0.27 \ln(3000)}{\ln(10)}$ 

solve for V

 $[TV = 0.002637407648]$ **(29.1.3)**

Som er  $0.002637407648^{-1}$  døgn.

**Delopgave b)** Her bestemmes V, som funktion af M.

 $log_{10}(V) = -1.64 - 0.27 \cdot log_{10}(M)$ 

$$
\frac{\ln(V)}{\ln(10)} = -1.64 - \frac{0.27 \ln(M)}{\ln(10)}
$$
 (29.2.1)

solve for V

$$
\left[ \left[ V = e^{-0.2700000000 \ln(M) - 3.776239553} \right] \right]
$$
 (29.2.2)

Som er funktionen.

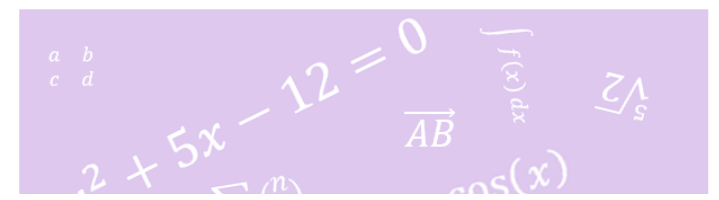

**Opgave 12** En funktion  $f$  er bestemt ved

$$
f(x) = e^{x-0,8x^2}.
$$

- a) Bestem en ligning for tangenten til grafen for  $f$  i punktet  $P(1, f(1))$ .
- b) Bestem monotonifor<br>holdene for  $\boldsymbol{f}$  .

| Opgave 12 losing:                                                      |                                        |
|------------------------------------------------------------------------|----------------------------------------|
| <i>restart</i>                                                         | <i>WWW</i> . <i>matematikhjaelp.tk</i> |
| <b>Delopgave a)</b>                                                    | <i>U</i>                               |
| <b>Delopgave a)</b>                                                    | <i>U</i>                               |
| <b>Her</b> har vi med en tangentligning at gore, Dvs. vi skal find en. |                                        |
| $f(x) := e^{x-0.8x^2}$                                                 |                                        |
| $x \rightarrow e^{x+(-1)\cdot 0.8x^2}$                                 |                                        |
| Den differences.                                                       |                                        |
| $f'(x)$                                                                | $e^{x-0.8x^2}(1-1.6x)\ln(e)$           |
| Sådan ser den ud. Nu insdættes 1, det $P(1, f(1))$                     |                                        |
| $f(1)$                                                                 | $e^{0.2}$                              |
| $f'(1)$                                                                |                                        |
| $f'(1)$                                                                | $-0.6e^{0.2}\ln(e)$                    |
| $y = -0.6e^{0.2}\ln(e) \cdot (x-1) + e^{0.2}$                          |                                        |
| $y = -0.6e^{0.2}\ln(e) \cdot (x-1) + e^{0.2}$                          |                                        |

\n(30.1.3)

 $y = -0.732 x + 1.9534$ 

$$
y = -0.732 x + 1.9534
$$
 (30.1.6)

Hvilket er tangentligningen.

#### **Delopgave b)**

Her er den afledte funktion allerede fundet. Den sættes lig med 0.

e<sup>x-0.8x<sup>2</sup></sup> (1 – 1.6 x) ln(e) = 0  
\ne<sup>x-0.8x<sup>2</sup></sup> (1 – 1.6 x) ln(e) = 0  
\n  
\nSolve for x  
\nSolve for x  
\n
$$
t
$$
  
\n $t$   
\n $t$   
\n $t$   
\n $t$   
\n $t$   
\n $t$   
\n $t$   
\n $t$   
\n $t$   
\n $t$   
\n $t$   
\n $t$   
\n $t$   
\n $t$   
\n $t$   
\n $t$   
\n $t$   
\n $t$   
\n $t$   
\n $t$   
\n $t$   
\n $t$   
\n $t$   
\n $t$   
\n $t$   
\n $t$   
\n $t$   
\n $t$   
\n $t$   
\n $t$   
\n $t$   
\n $t$   
\n $t$   
\n $t$   
\n $t$   
\n $t$   
\n $t$   
\n $t$   
\n $t$   
\n $t$   
\n $t$   
\n $t$   
\n $t$   
\n $t$   
\n $t$   
\n $t$   
\n $t$   
\n $t$   
\n $t$   
\n $t$   
\n $t$   
\n $t$   
\n $t$   
\n $t$   
\n $t$   
\n $t$   
\n $t$   
\n $t$   
\n $t$   
\n $t$   
\n $t$   
\n $t$   
\n $t$   
\n $t$   
\n $t$   
\n $t$   
\n $t$   
\n $t$   
\n $t$   
\n $t$   
\n $t$   
\n $t$   
\n $t$   
\n $t$   
\n

Hvilket er det ønskede.

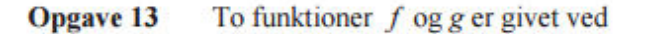

$$
f(x) = x^2 - 4x + 7
$$
  
g(x) = -x<sup>2</sup> + 6x - 1.

Graferne for  $f$  og  $g$  afgrænser i første kvadrant en punktmængde M, der har et areal.

a) Bestem arealet af M.

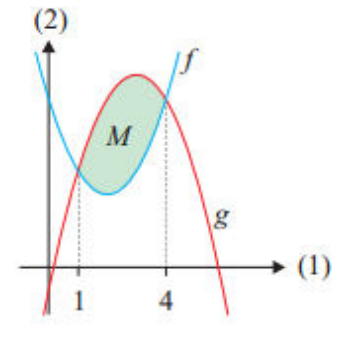

b) Bestem rumfanget af det omdrejningslegeme, der fremkommer, når M drejes 360° om koordinatsystemets førsteakse.

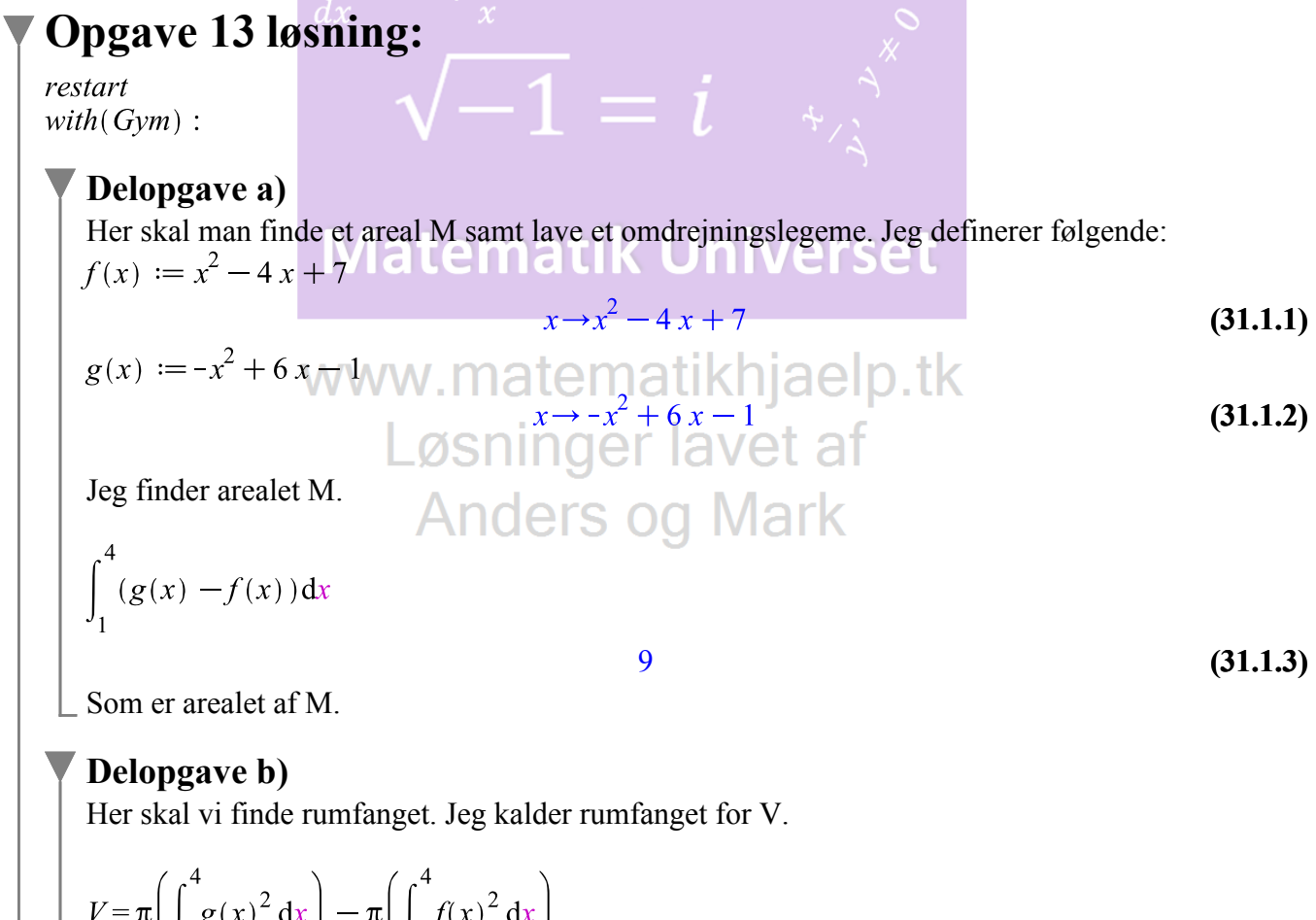

$$
= \pi \left( \int_{1} g(x)^{2} dx \right) - \pi \left( \int_{1} f(x)^{2} dx \right)
$$
  

$$
V = \pi \left( \frac{753}{5} \right) - \pi \left( \frac{258}{5} \right)
$$
(31.2.1)

Omregnes via web2.0calc

 $V = 311.0176727053895306$ 

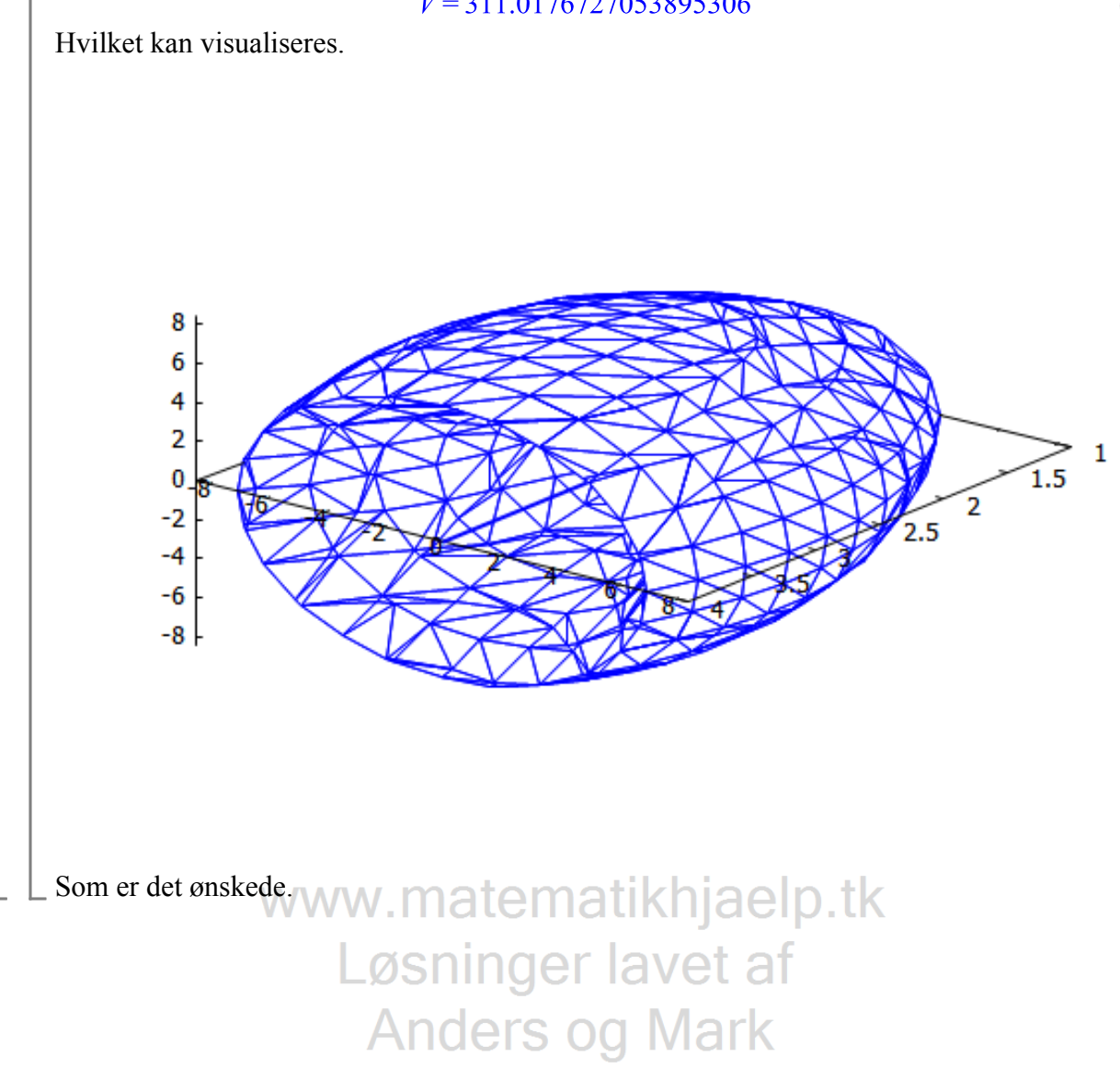

**Opgave 14** Tabellen viser sammenhørende værdier af to størrelser  $x$  og  $y$ .

|          |               | $\mathbf{r}$<br>$\overline{1}$ | nn.<br>.<br>-- | $\overline{A}\overline{A}\overline{Y}$ | 896          |
|----------|---------------|--------------------------------|----------------|----------------------------------------|--------------|
| $\Omega$ | -<br>M<br>$-$ | 94                             |                |                                        | <b>SPACE</b> |

Det oplyses, at sammenhængen mellem  $x$  og  $y$  med god tilnærmelse kan beskrives ved

$$
y=g(x),
$$

hvor  $g(x) = b \cdot a^x$ .

a) Benyt tabellens data til at bestemme konstanterne  $a$  og  $b$ .

I en model for dyrkning af en afgrøde på en mark antages, at

$$
U(x) = \frac{15,5}{1 + g(x)}, \quad 0 \le x \le 1500,
$$

hvor  $U(x)$  er tørstofudbyttet (målt i ton), når der tilføres x kg kunstgødning.

b) Skitsér grafen for  $U$ , og giv en fortolkning af tallet 15,5.

#### **Opgave 14 løsning: ematik Universet** restart  $with (Gym):$ www.matematikhjaelp.tk **Delopgave a)** Den her del vælger jeg at lave som en regression for eksponentielle funktioner. $x = [0, 56, 112, 224, 448, 896]$ ders og Mark  $[0, 56, 112, 224, 448, 896]$ **(32.1.1)**  $y := [1.91, 1.36, 0.94, 0.47, 0.17, 0.01]$  $[1.91, 1.36, 0.94, 0.47, 0.17, 0.01]$ **(32.1.2)**  $ExpReg(x, y)$

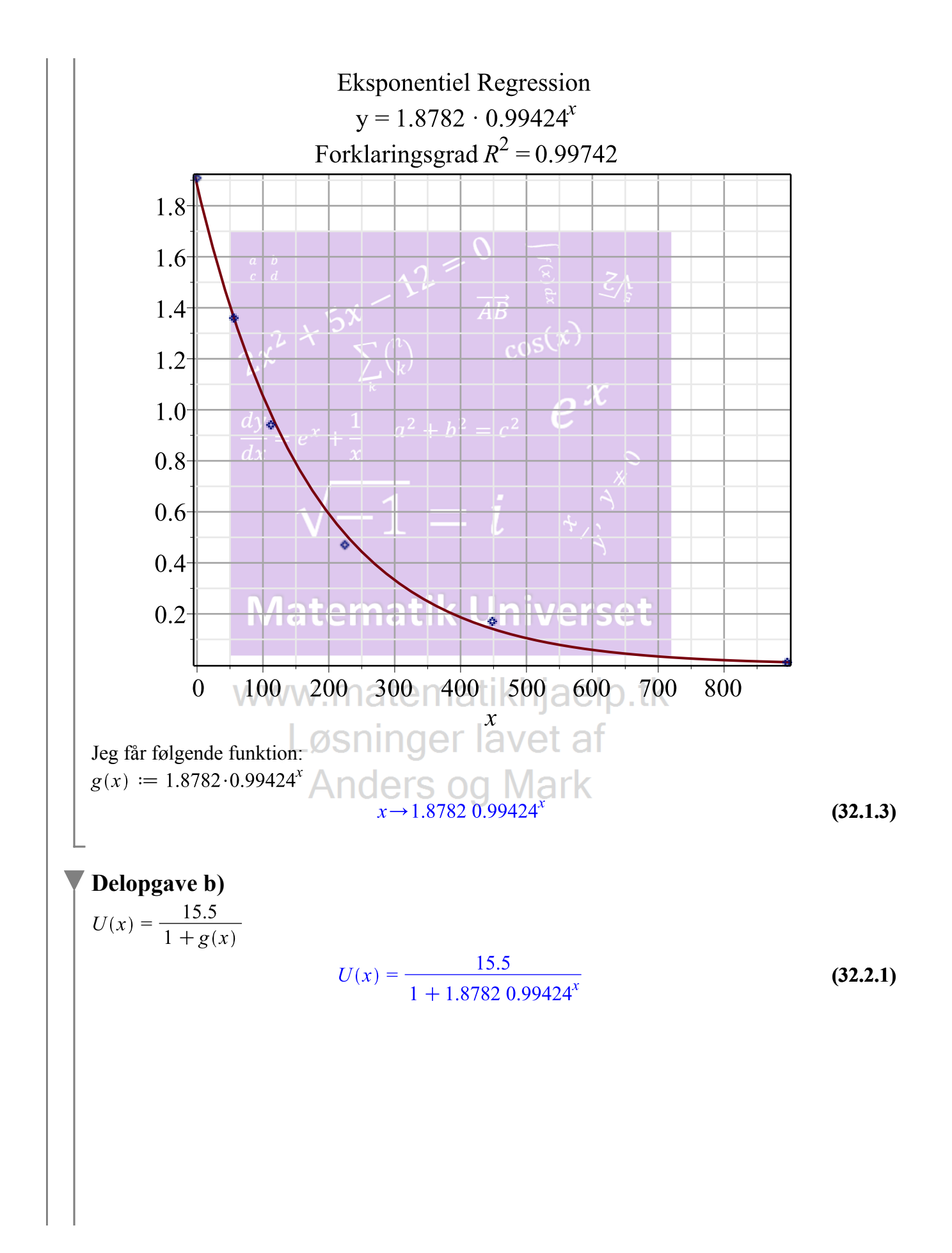

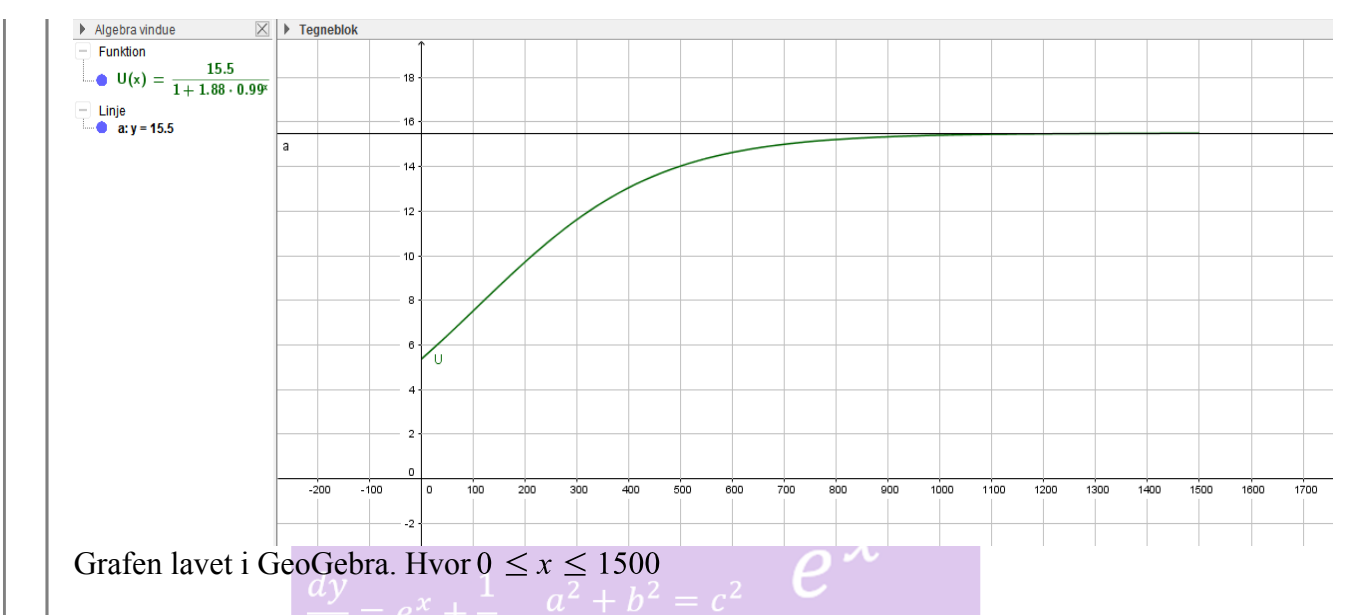

Tallet 15.5 fortæller, at  $U(x)$  har den maksimale øvre grænse på 15,5 tons tørstofudbytte.

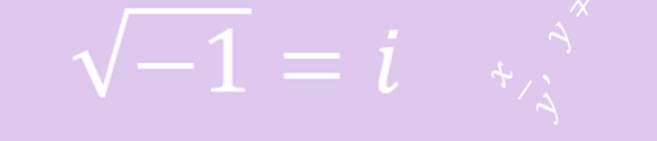

Opgave 15 I en model for udviklingen af befolkningstallet i Mexico efter 2007 antages det, at den årlige vækstrate r er en funktion af tiden t (målt i antal år efter 2007), som tilfredsstiller differentialligningen

$$
\frac{dr}{dt} = -0,025r,
$$

og at  $r(0) = 0.017$ .

Bestem r som funktion af t. a)

Endvidere antages det, at befolkningstallet  $N(t)$  (målt i mio.) som funktion af tiden  $t$  (målt i antal år efter 2007) tilfredsstiller differentialligningen

$$
\frac{dN}{dt} = r(t) \cdot N,
$$

og at  $N(0) = 106, 5$ .

b) Bestem  $N$  som funktion af  $t$ , og benyt  $N$  til at bestemme, hvor mange år der går fra 2007, til befolkningstallet når op på 200 mio.

## **Opgave 15 løsning:**

restart  $with(Gym):$ 

#### **Delopgave a)**

Vi løser ligningen

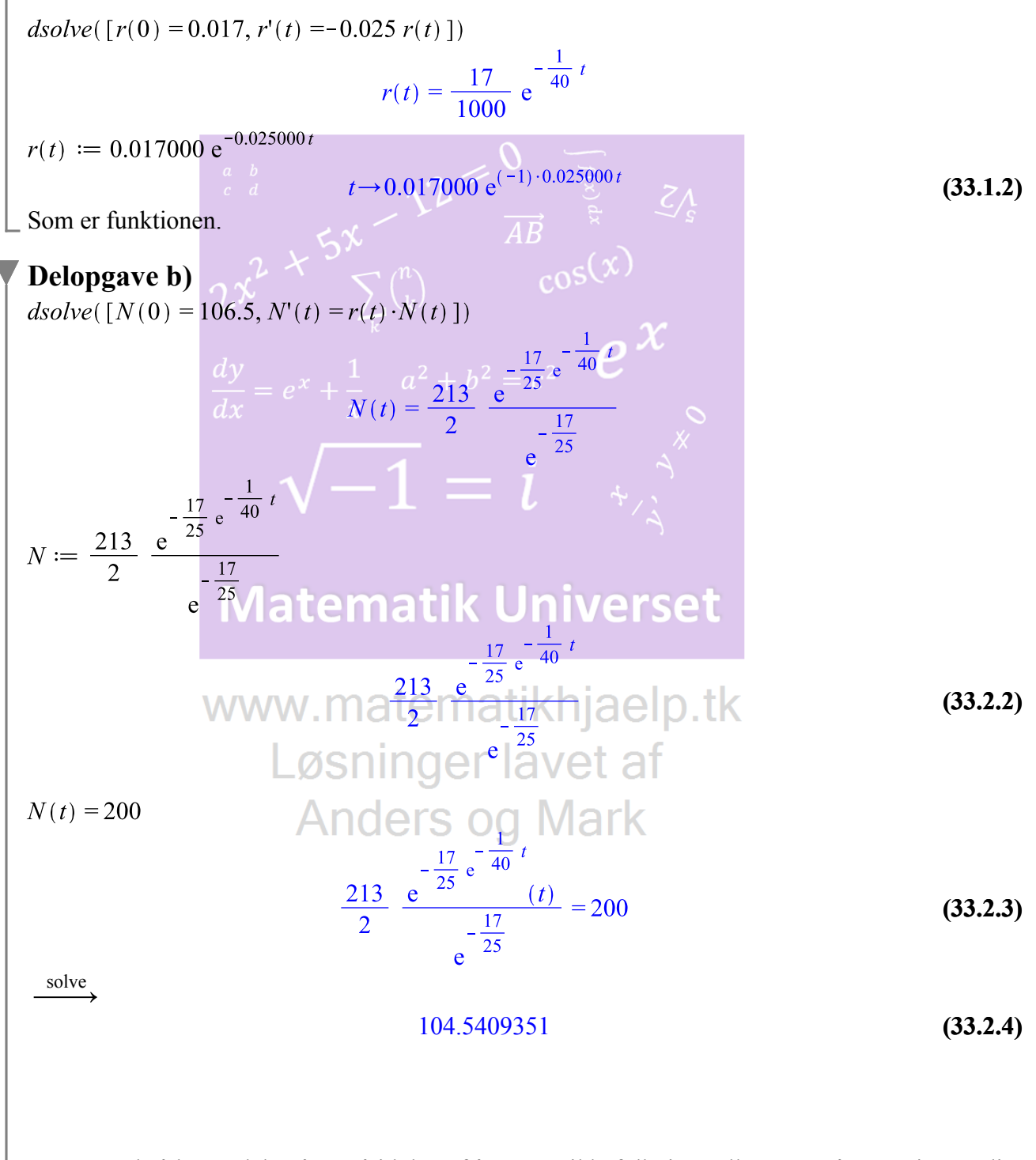

2007 var altså begyndelsesåret, så i løbet af år 2111 vil befolkningstallet være på 200 mio. Fordi

**(33.2.5)** 2111.540

Hvilket er det ønskede.

En postkasse har form som vist på figuren, hvor hver af postkassens endeflader er **Opgave 16** sammensat af et rektangel og to halvcirkler. Disse halvcirkler har radius r, mens rektanglets sider er 2r og h. Desuden er postkassens bredde 10r.

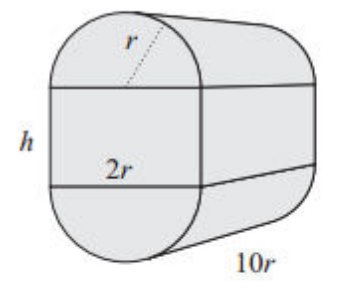

a) Bestem postkassens overfladeareal udtrykt ved  $r$  og  $h$ .

For en bestemt type postkasse med denne form er postkassens rumfang  $V$  som funktion af  $r$  bestemt ved

$$
V(r) = \frac{25r(500 - \pi r^2)}{3}, \quad 0 < r < 12.
$$

b) Bestem  $r$ , så en postkasse af denne type har størst muligt rumfang.

#### **Opgave 16 løsning:** restart Løsninger lavet af  $with (Gym):$ **Anders og Mark**

#### **Delopgave a)**

Ud fra oplysningerne, skal man bruge følgende formler: Cirkler

$$
A = \pi \cdot r^2
$$

$$
A = \pi r^2
$$
 (34.1.1)

 $Q = 2 \cdot \pi \cdot r \cdot h$ 

$$
O=2 \pi r h \tag{34.1.2}
$$

Rektangel

$$
V = l \cdot b \cdot h
$$

$$
V = l b h \tag{34.1.3}
$$

Hvis man ser på figuren, kan man starte med cirklen. Den kan man slå sammen, dvs. toppen og bunden.

Der vil være overflader, som regnes på følgende måde:<br>A =  $2(\pi \cdot r^2)$ 

$$
A = 2 \pi r^2
$$
 (34.1.4)

**(34.1.8)**

Fordi der er to flader.

Nu kigges der på resten af cylinderen. Længden må være den samme som rektanglen.

$$
O = 2 \cdot \pi \cdot r \cdot 10 r
$$

$$
O = 20 \pi r^2
$$
\n
$$
C = 2 \pi r^2 + 2 \cdot \pi \cdot r \cdot (10 \cdot r)
$$
\n
$$
C = 2 \pi r^2 + 2 \cdot \pi \cdot r \cdot (10 \cdot r)
$$
\n
$$
Q = 22 \pi r^2 \cdot 2 \cdot \pi \cdot (10 \cdot r)
$$
\n
$$
Q = 22 \pi r^2 \cdot 2 \cdot 2 \cdot \pi \cdot (10 \cdot r)
$$
\n(34.1.6)

 $c05C^{\prime\prime}$ 

 $C = 22 \pi r^2$ 

 $V=4rh$ 

Nu kigges der på rektanglen.

$$
V=2(10 r \cdot h) \t\t \frac{dy}{dx} = e^x + \frac{1}{x} \t a^2 \psi + \frac{b^2}{20} \overline{r} h^{2} \t\t C
$$
\t(34.1.7)

Den lægges sammen med  $C$ .

$$
f(x) = 22 \pi r^2 + (20 \, rh + 4 \, rh)
$$
\nSome order as a system of the function

\n
$$
f(x) = 22 \pi r^2 + 24 \, rh
$$
\nCPSCU

\n(34.1.9)

Som er den ønskede funktion.

**Delopgave b)** Funktionen skal differentieres. Jeg omdøber  $r$ til  $x$ .  $\Box$ aelp. t $\Box$ 

$$
V = x \rightarrow \frac{25 \cdot x \cdot (500 - \pi \cdot x^2)}{3} \text{Nings} \text{log} \text{S} \text{log} \text{Mark}
$$
  

$$
x \rightarrow \frac{25}{3} x (500 - \pi x^2)
$$
 (34.2.1)

 $V'(x)$ 

$$
-25 \pi x^2 + \frac{12500}{3}
$$
 (34.2.2)

Ligningen løses for x ved at sætte  $V'(x) = 0$ .

$$
-25 \pi x^2 + \frac{12500}{3} = 0
$$
  
-25  $\pi x^2 + \frac{12500}{3} = 0$  (34.2.3)  
solve for x

solve for x

$$
\left[x = -\frac{10}{3} \frac{\sqrt{15}}{\sqrt{\pi}}\right], \left[x = \frac{10}{3} \frac{\sqrt{15}}{\sqrt{\pi}}\right]
$$
 (34.2.4)

Disse tal renskrives. Men opgaven lød på, at  $0 \le x \le 12$ . Så en af løsningerne til x bruges ikke. Den positive tages.

$$
x = \frac{10}{3} \frac{\sqrt{15}}{\sqrt{\pi}}
$$
\n
$$
x = \frac{10}{3} \frac{\sqrt{15}}{\sqrt{\pi}}
$$
\n(34.2.5)  
\n
$$
\frac{10}{3} \frac{\sqrt{15}}{\sqrt{\pi}}
$$
\n
$$
x = 7.2833
$$
\n
$$
y = 7.2833
$$
\n
$$
V'(6) = -25 \pi \cdot 6^2 + \frac{12500}{3} \times 6^2
$$
\n
$$
2 \pi \cdot 6^2 + \frac{12500}{3} \times 6^2
$$
\n
$$
2 \pi \cdot 6^2 + \frac{12500}{3} \times 6^2
$$
\n
$$
2 \pi \cdot 6^2 + \frac{12500}{3} \times 6^2
$$
\n
$$
2 \pi \cdot 6^2 + \frac{12500}{3} \times 6^2
$$
\n
$$
2 \pi \cdot 6^2 + \frac{12500}{3} \times 6^2
$$
\n
$$
\frac{dy}{dx} = e^x + \frac{1}{x} \quad \frac{a^2 + b^2}{1339.3} = 1339.3
$$
\n
$$
V'(8) = -25 \pi \cdot 8^2 + \frac{12500}{3} \times 6^2
$$
\n
$$
-1600 \pi + \frac{12500}{3} = -1600 \pi + \frac{12500}{3}
$$
\n
$$
\frac{15 \text{ digits}}{3}
$$
\n
$$
\frac{34.2.10}{3}
$$
\nEndelig kan monotonillinien tegnes.

\n3

\n3

\n7.2833

\n12

\n3

 $f(x)$  +  $0$  -<br> $f(x)$  +  $2$   $\rightarrow$ 

Så  $V$  er voksende i intervallet [0; 7.2833] hvor  $V$  er aftagende i intervallet [7.2833; 12]

Dvs. postkassen vil have den størst mulige rumfang ved 7.2833. En visualisering kan ses nedenfor.

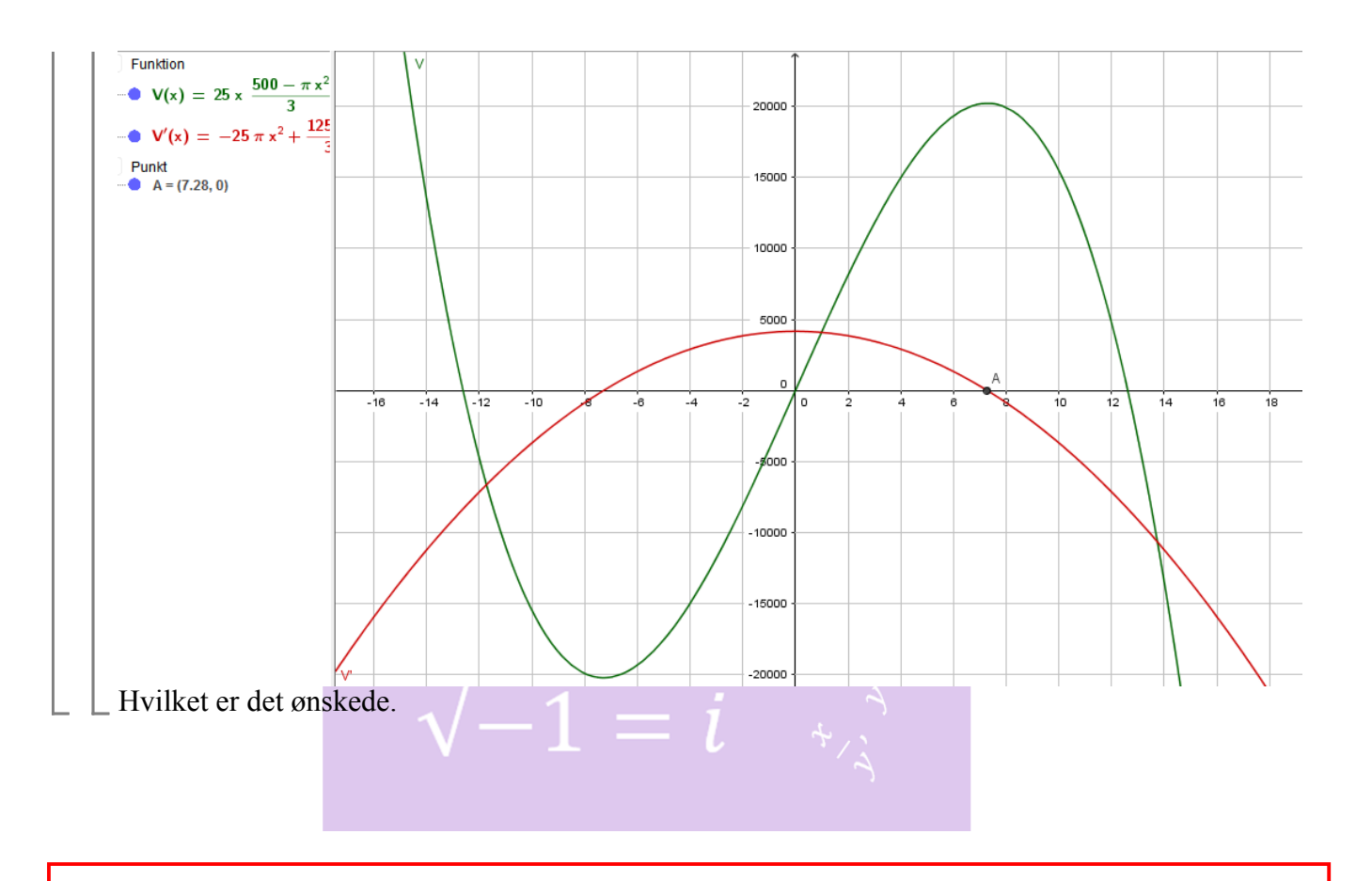

**8. maj 2011-Matematik A** Anders J., Mark K., Saeid J., Vejledende løsninger MAT A

 $\boxed{\bigcirc}$ 

 $\boxed{\bigcirc}$ 

**Opgave 7.**